# 湖北省普通高校招生 阳光招生问答 (<sup>2022</sup> 年)

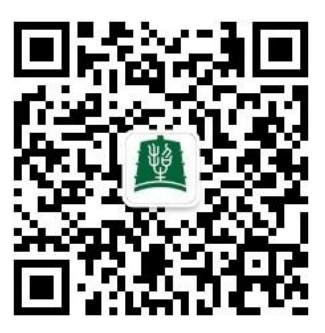

# 湖北省高等学校招生委员会办公室

2022 年 6 月

# 目 录

## 第一部分 基本政策规定

1.参加普通高考的考生高考总成绩是如何构成的?

2.今年我省高考成绩什么时间发布?通过什么途径查询?

3.今年考生什么时候填报志愿?

4.考生什么时候可以查询录取状态?

5.今年普通高校招生什么时候征集志愿?

6.省招办通过哪些途径和方式公布招生政策和信息?

7.考生可通过哪些途径进行咨询?咨询时注意哪些问题?

8.湖北阳光招生短信服务平台可以发送哪些信息?

9.我省网上录取工作流程是怎样的?

10. 录取期间,考生可查询电子档案运行的哪几种状态?如何查询?如何确认自己是否 被录取?

11.录取过程中高校退档的理由主要有哪些?

12.平行志愿投档时,考生总分相同时如何排序?

13.什么是院校专业组投档分数线(简称投档线)?

14.什么是上线落选?为什么会出现上线落选?

15.什么是考生电子档案和纸介质档案?考生录取后如何领取纸介质档案?

16.哪些考生在录取时可以享受加分投档或优先录取的政策性照顾?

17. 香港、澳门地区有哪些高校在我省招生?如何招生?

18.对考生在招生考试和录取过程中违规处罚有哪些规定?

19.对招生和考试工作人员违规行为处罚有哪些规定?

20.对严重违规的招生高校处罚有哪些规定?

21. 招生诈骗行为有哪些主要表现形式? 如何防范?

## 第二部分 填报志愿须知

22.今年填报志愿有哪些特点?

23.考生采取什么方式填报高考志愿?为什么填报志愿需要看懂高校招生章程?

24.填报志愿时如何查询招生计划?

25.什么是院校专业组?

26.各批次志愿结构如何设置的?

27.各批次如何投档?

28.平行志愿院校专业组是如何投档的?

29.考生如何利用平行志愿投档规则,排好院校专业组志愿顺序?

30.如何合理选报院校专业组志愿?

31.志愿填报时,考生选考科目应如何对应高校选考科目要求?

32. 填报的院校专业组中, 对选择了"服从专业调剂"的考生如何调剂录取?

33.填报平行志愿有哪些技巧?

34. 平行志愿中的"坑"和"避坑法则"是什么?

35.考生在填报志愿前需了解哪些信息?

36. 考生通过什么途径了解报考高校的相关信息?如何查询高校招生章程?

37.考生网上填报志愿有哪几个步骤?

38.考生网上填报志愿有哪些注意事项?

39.怎样填写志愿草表?

40."计划查询与志愿填报辅助系统"能为考生提供哪些帮助?

41.为什么要求考生一定要在网上填报志愿系统中填写联系电话和通信地址?

42.考生能不能在网上修改志愿?考生忘记网上填报志愿密码怎么办?

43.为什么会出现漏填、错填志愿?如何避免漏填、错填志愿?

44.为什么不要轻易放弃填报后续批次的志愿和其他志愿?

45.考生如何填报征集志愿?填报征集志愿要注意哪些问题?

46.平行志愿投档时,考生的档案能否同时投到符合投档条件的多个院校专业组,由考 生任意选择录取?

第三部分 本科提前批、高职高专提前批录取

47. 强基计划入围考生是否还要填报高考志愿? 报考强基计划录取后还能参加后续高 考志愿录取吗?

48.本科提前批招生有哪些院校?什么时候填报志愿?

49.我省军校招生录取有哪些特点?

50. 军校招生计划公布的院校专业组内的"专业名称(招考方向)"是什么含义?

51. 报考军队院校的考生应符合哪些基本要求?

52.报考军队院校的程序有哪些?

53. 军检时有哪些注意事项?如何了解军检结果?

54.军校招生如何进行投档?

55.报考公安院校的程序有哪些?

56.报考公安院校如何参加考察?

57.报考消防、司法、机要、安全等院校的程序有哪些?

58.报考航海类本科专业的考生应注意哪些问题?

59.公费师范生如何填报志愿和录取?

60.农村订单定向免费医学生如何填报志愿和录取?

61.优师计划如何填报志愿和录取?

## 62. 什么是定向培养军士? 报考需要哪些基本条件? 定向培养军士可以享受哪些政

策?

63.我省招收定向培养军士的学校如何录取?

64. 填报军队飞行学员和民用航空飞行学员志愿要注意什么?

# 第四部分 艺术类、体育类录取

65.艺术专业招生录取批次如何安排?各批次志愿结构怎样设置?

66.我省艺术统考有哪些类别?

67.哪些高校可以组织校考?

68.艺术专业志愿在什么时候填报?

 69.艺术本科 A 为什么设梯度志愿和平行志愿两个志愿模块?为什么不能同时兼报两个 志愿模块?

70.如何区分美术学类和设计学类本科专业?

71.填报艺术类志愿应注意哪些问题?

72.考生的艺术类平行志愿投档成绩如何构成?

73.经教育部批准自行划定文化录取控制分数线的院校如何录取?

74.艺术类多项专业统考成绩合格的考生如何填报院校专业组志愿?

75.艺术类、体育类院校专业组是如何构成的?

76.体育专业志愿如何填报?

77.体育本科批单设志愿栏如何投档录取?

78.体育本科批平行志愿如何投档?投档成绩如何构成?

79.运动训练、武术与民族传统体育专业单独招生如何报考和录取?

第五部分 本科普通批、高职高专普通批录取

80.本科普通批平行志愿投档规则是什么?

81.国家专项计划的生源范围和报考条件是怎样的?哪些考生可以报考?

82.高校专项计划的生源范围和报考条件是怎样的?哪些考生可以报考?

83.地方专项计划的生源范围和报考条件是怎样的?哪些考生可以报考?

84. 符合条件的考生如何填报国家专项计划、地方专项计划、高校专项计划志愿?应注 意哪些问题?

85.国家专项计划、高校专项计划、地方专项计划如何投档录取?

86.边防军人子女预科班如何投档和录取?

87.什么是高职高专乡村振兴专项计划?怎么投档录取?

88.怎样查询特殊类型招生入围考生名单和专项计划合格考生名单?

89.高水平运动队、高水平艺术团招生如何填报志愿和录取?

90.民族院校招收少数民族考生计划如何投档?

91.少数民族预科班、民族班、定向西藏就业计划、定向就业计划如何投档录取?

92.省属高校面向当地的招生计划如何填报志愿和投档?

93.什么是高职联办本科?

94. 高职联办本科在哪个批次?如何录取?如何准确理解高职联办本科投档规则?

95.什么时候填报高职高专普通批志愿?

# 第六部分 技能高考录取

 96.什么是全省统一技能高考?包括哪些专业类别? 97.参加技能高考的考生如何填报志愿和录取? 编者的话

# 第一部分 基本政策规定

#### 1.参加普通高考的考生高考总成绩是如何构成的?

考生高考总成绩由全国统一高考的语文、数学、外语 3 门科目成绩和考生选择的 3 门高 中学业水平选择性考试科目成绩组成,总分为750分。语文、数学、外语 3 门统考科目,每 门满分 150 分,各科目均以原始分计入考生总成绩。3 门选择性考试科目,每门满分 100 分, 其中首选科目物理、历史以原始分计入考生高考总成绩;在思想政治、地理、化学、生物学 4 门中选择 2 门为再选科目,以等级分计入考生高考总成绩。

## 2.今年我省高考成绩什么时间发布?通过什么途径查询?

6 月 25 日左右向考生发布高考成绩。湖北省教育考试院是考生高考成绩发布的唯一渠 道。届时考生可通过湖北省教育考试院官网、鄂汇办 APP 等经批准的网站查询本人成绩。

#### 3.今年考生什么时候填报志愿?

今年继续实行知分知线填报志愿,分两次集中填报。

第一次网上集中填报志愿时间为 6 月 29 日 8:00 至 7 月 2 日 17:00,网上填报志愿系统 开通时间 6 月 29 日 8:00, 实行分段截止, 其中:本科提前批填报志愿的截止时间为 6 月 30 日 17:00;高职高专提前批、本科普通批、艺术本科 A、艺术本科 B、艺术高职高专批、体 育本科批、体育高职高专批、技能高考本科批、技能高考高职高专批填报志愿的截止时间为 7 月 2 日 17:00。

第二次网上集中填报志愿时间为 8 月 8 日 8:00 至 8 月 11 日 17:00, 填报高职高专普通 批(含高职院校联办本科的高职高专专业)。网上填报志愿系统开通时间为 8 月 8 日 8:00, 截止时间为 8 月 11 日 17:00。

特别提示考生:安排在第一次集中填报的批次不能在第二次集中填报志愿时填报,安排 在第二次集中填报的批次也不能在第一次集中填报志愿时填报。集中填报志愿截止后,不得 补报或修改志愿。每次填报志愿前,考生应先思考、酝酿、考察,预选志愿,填写好志愿草 表,再上网操作。

## 4.考生什么时候可以查询录取状态?

我省普通高校招生每个批次的平行志愿在正式投档前都要经过反复模拟和与院校交互, 正式投档后考生的录取状态才会发生变化。因此,考生录取信息查询开始时间与录取进程中 各批次录取开始时间相比会适当滞后,请考生耐心等候,按下列时间开始查询:

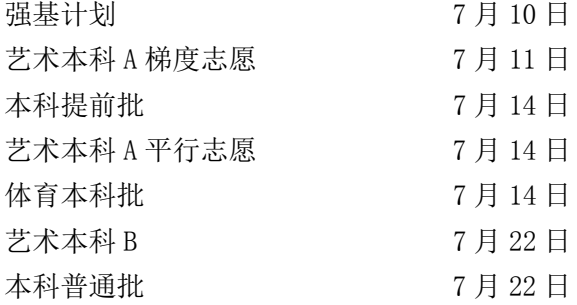

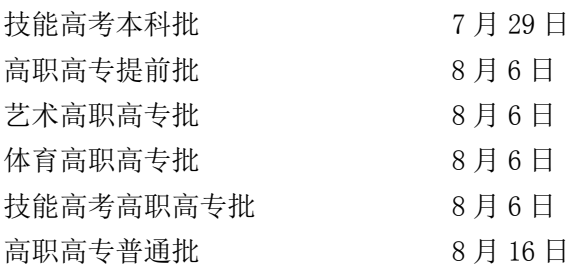

## 5.今年普通高校招生什么时候征集志愿?

录取过程中,高校在投档后生源不足未完成的招生计划、投档后因少数考生不符合录取 条件退档而未完成的计划、平行志愿投档后新增的招生计划面向全体考生重新公开征集志愿。 省招办每次于征集志愿前一天通过湖北招生信息网(http://zsxx.e21.cn)公布征集志愿院 校专业组和计划数,考生在规定时间登录省招办网上填报志愿系统填报征集志愿。各批次征 集志愿时间如下:

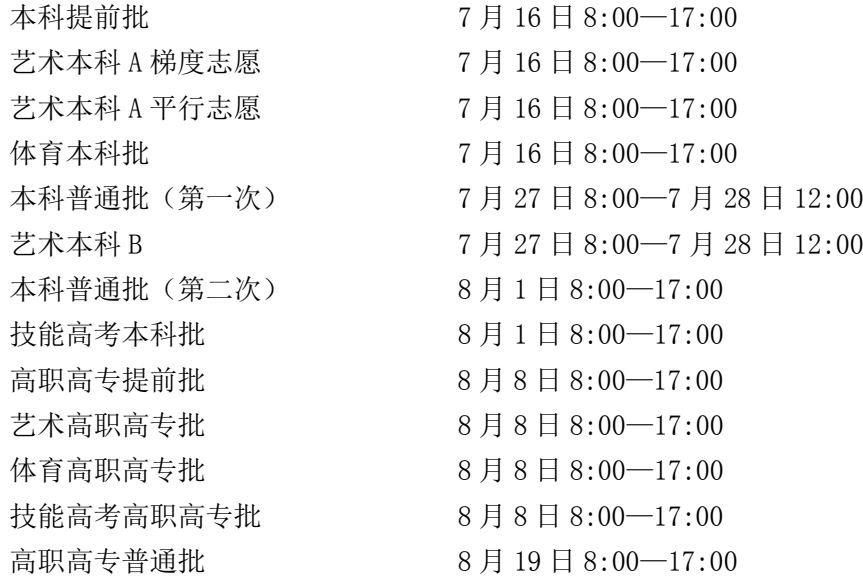

## 6.省招办通过哪些途径和方式公布招生政策和信息?

(1)考生可通过湖北招生信息网([http://zsxx.e21.cn](http://zsxx.e21.cn/))查询有关湖北省招生文件、 政策规定和录取信息。

(2)官方微信公众号:湖北省招办的官方微信公众号为"湖北省招办"(微信号 hbszsb), 省招办通过官方微信公众号发布最新的高等学校招生政策和信息。

(3)10639678 湖北阳光招生短信服务平台:考生填报志愿期间和录取期间,省招办通 过 10639678 免费向考生发送志愿、密码、联系方式异动提示信息和其他招生录取信息。

 (4)《湖北招生考试》杂志 2022 年第 13、16、19、22 期:公布在鄂招生院校招生计划 和相关招生政策,供考生填报志愿查询。

(5)新闻媒体:省招办根据录取工作进程向新闻媒体提供新闻通稿,发布招生政策和 信息,及时提醒考生注意事项。

## 7.考生可通过哪些途径进行咨询?咨询时注意哪些问题?

(1)7 月 3 日至 8 月 20 日省招办在"湖北招生信息网"([http://zsxx.e21.cn](http://zsxx.e21.cn/))开设

了网上答疑平台,针对考生的提问作出回答。需要提醒考生:

①招生录取期间在网上提问的人数较多,省招办和高校一般选择有代表性的提问进行回 答,对前面已经回答的问题不再重复,建议考生进入答疑互动平台后,首先在"典型答疑" 栏中浏览已回答的问题,相同的问题就不要再提。

②最好事先思考好自己的提问,提问要明确、简练、具体,以便所提问题能及时得到回 答。

 (2)部分高校在本校网站开展网上答疑,考生可通过招生学校的网上答疑平台向学校 进行咨询,还可通过电话咨询和到现场咨询等方式,了解高校情况。

 (3)招生录取期间,省、市、县各级招办以及在鄂的高校设立了咨询接待渠道,咨询 的方式、电话和时间安排将集中在"湖北招生信息网"上公布,考生可通过咨询接待渠道进 行咨询。

 (4)教育部开设了"阳光高考平台"([http://gaokao.chsi.com.cn](https://gaokao.chsi.com.cn/)),考生可通过这个 平台向全国的高校进行咨询。

(5)设立招生录取现场咨询接待点,负责接待考生和家长的咨询。接待地点设在湖北 省教育考试院沙湖基地(武汉武昌区友谊大道学院路 12 号),接待时间为 7 月 3 日至 8 月 20 日上午 8:30-11:30,下午 14:30-17:30,向考生和家长提供电话或来访咨询服务。需要 提醒考生:

①为做好疫情防控常态下的高考咨询服务工作,保障考生和家长的健康安全和录取工作 秩序,建议考生尽量通过网上答疑、电话咨询等远程方式咨询相关事宜。

②考生和家长来咨询接待点,须持考生和家长身份证、考生高考准考证,并经体温测试 合格和查验健康码后,有序进入咨询接待点。

## 8.湖北阳光招生短信服务平台可以发送哪些信息?

省招办"湖北阳光招生短信服务平台"号码为 10639678。在填报志愿和录取期间,省 招办通过 10639678 免费向考生发送本人的志愿、密码和联系方式的异动提示信息,即考生 每一次填报或修改志愿和密码,一般都能通过考生在网上填报志愿系统中填写的手机号收到 10639678 发出的标注为"湖北阳光招生"的免费短信提醒,让考生及时知晓本人志愿和密 码的变动概况,以防考生的志愿和密码被他人恶意篡改,保证考生志愿信息的安全有效。

要提醒考生的是:

 (1)10639678 发出的所有短信都是免费的,而且不需要回复。任何要收费、要回复的 短信都不是省招办的阳光招生短信平台发送的信息。

 (2)10639678 短信加注"【湖北阳光招生】"字样。考生可将这个号码存在手机通讯录 里,谨防假冒。

 (3)短信提醒的内容主要涉及 3 部分:网上填报志愿登录密码、填报志愿和联系方式, 这 3 部分信息改动后会有短信提醒。

 (4)短信只能发送到网上填报志愿系统中填写的手机号上,不能发送到考生在高考报 名系统中填写的手机号上。湖北省内联通、电信、移动的手机号能接收到短信,外省的手机 号或携号转网的手机不能收到短信。建议最好填写考生本人或者父母亲或者最近的亲属的号 码,不要填写其他人的手机号。

 (5)要认真、规范、准确填写自己的 11 位数字的手机号码,手机号前请勿加"0"或  $"86"$ 

 (6)手机要保持畅通,网上填报志愿系统所填写的手机号码与联系电话一定要确保不 停机。

(7)10639678 短信平台发送的信息只是信息提醒,不是填报志愿的依据,也不是投档 依据。如果考生未填写手机号码、填写了错误的手机号码或短信发送过程中的其他原因而导 致未能接收到提醒短信的,不会影响考生正常的填报志愿操作,也不影响考生正常填报的志 愿数据的有效性。同时,短信提醒不是投档依据。考生填报志愿时,点击"保存并提交志愿 表"功能键后就会收到完成填报志愿操作的短信提醒,但是该提醒只意味着考生点击了"保 存并提交志愿表"功能键,是否已填志愿或者未填、漏填、错填志愿,仍需考生按照填报步 骤的要求,在志愿填报系统中自行确认。

(8)再次特别提醒考生,避免使用外省的手机号或携号转网的手机号码作为联系方式。

## 9.我省网上录取工作流程是怎样的?

我省高校招生实行远程网上录取,即省招办和高校通过计算机互联网办理考生档案调阅 和新生录取的有关事项。

网上录取工作流程为:

(1)院校和省招办建立联系。

(2)院校与省招办交互。院校核对招生计划、查询模拟投档情况、根据生源情况提出 调整计划申请和投档条件申请,省招办根据招生政策规定逐一确认或驳回申请。

(3)省招办投档。省招办根据招生计划和有关政策,在规定时间内按考生志愿及投档 比例向院校投放符合投档条件的考生电子档案。

(4)院校下载并审阅考生电子档案。院校运用全国统一的网上录取应用软件高校子系 统,在规定的时间下载考生电子档案,审阅考生电子档案。

(5)院校拟定预录取名单和预退档名单。院校在省招办提供的电子档案中确定预录取 和预退档的考生名单,对预退档的考生详细、准确地注明不能录取的原因,对预录取的考生 确定预录取专业。

(6)省招办进行录取检查,办理确认手续。省招办根据招生政策规定以及招生计划和 专业,在网上录取系统中检查确认院校的拟录、拟退名单。

(7)省招办打印新生录取名册。经省招办加盖录取专用章后的录取才正式生效。

(8)院校根据录取名册给考生寄发录取通知书。

## 10. 录取期间,考生可查询电子档案运行的哪几种状态?如何查询?如何确认自己是否 被录取?

录取期间,考生可查询电子档案运行的 6 种状态:

(1)"自由可投":表示该考生所填报的批次还没开始投档,或者是考生的档案不符合 投档条件未被投出,或者是投出去后又被学校退档,如是被学校退档,考生可以看到最近一 次院校退档的理由。

(2)"已经投档":表示省招办已将档案投给了院校,但院校还未下载投档信息。

(3)"院校在阅":表示院校已下载了投档信息,正在审阅考生的电子档案。

(4)"院校预退":表示该考生因种种原因院校不予录取,院校向省招办提出退档,对 每一个预退档的考生,院校都会注明退档的理由。

(5)"院校预录":表示院校准备拟录取该考生,已通过网络将拟录取名单提交给省招

办,等待省招办网上录检审核。

(6)"录取":表示考生网上录取信息经省招办录检通过。

录取期间,省招办将通过"湖北招生信息网"(http://zsxx.e21.cn)、湖北政务服务网 (http://zwfw.hubei.gov.cn)和鄂汇办 APP 提供考生电子档案运行的状态查询,考生凭高 考报名号或准考证号以及身份证号免费查询。考生也可到各市、县招办查询自己的录取信息。 按教育部规定,高校录取的新生必须经省招办核准备案、办理正式录取手续。高校根据经省 招办核准备案的新生名册签发考生录取通知书,录取通知书只盖学校校章,不加盖省招办公 章。考生收到高校的录取通知书以后,一定要在"湖北招生信息网"或到市、县招办查询自 己的录取结果。查询结果显示为"录取"时,表明省招办已经对该考生办理了所有的录取审 批手续,显示为其他状态时,表示还没有被正式录取或录取手续尚未办完。若考生在网上查 询自己已被录取,但没有收到高校的录取通知书,最好主动向高校询问录取通知书是否已寄 出,以免录取通知书错投、误投,影响报到入学。

## 11.录取过程中高校退档的理由主要有哪些?

 录取期间,高校退档的主要理由有:文化总分偏低、不服从专业调剂、计划额满、相关 单科成绩偏低、体检不合格、身体条件受所报专业限制、专业额满、此专业不录取往届生等 等。

## 12.平行志愿投档时,考生总分相同时如何排序?

普通类平行志愿投档成绩为考生的文化成绩,即:高考总成绩+政策性加分;艺术类、 体育类投档成绩一般是文化成绩和专业成绩按规定规则进行折算后的总分。平行志愿投档时 同分排序规则是:

普通类实行平行志愿投档录取的院校专业组,考生投档成绩相同时,依次按语文数学两 科之和、语文或数学单科最高成绩、外语单科成绩、首选科目单科成绩、再选科目单科最高 成绩、再选科目单科次高成绩由高到低排序投档;如仍相同,比较考生志愿顺序,顺序在前 者优先投档,志愿顺序相同则全部投档。

艺术类、体育类实行平行志愿投档录取的院校专业组,考生投档成绩相同时,依次按考 生文化成绩、语文数学两科之和、语文或数学单科最高成绩、外语单科成绩、首选科目单科 成绩、再选科目单科最高成绩由高到低排序投档;如仍相同,比较考生志愿顺序,顺序在前 者优先投档,志愿顺序相同则全部投档。

## 13.什么是院校专业组投档分数线(简称投档线)?

院校专业组投档分数线是指以院校专业组为单位,按招生院校的院校专业组招生计划数 的一定比例,平行志愿或梯度志愿的第一志愿投档后自然形成的该院校专业组投档最低成绩 标准,一般而言,每一所院校有几个院校专业组就有几条投档线。投档时,将填报了该院校 专业组志愿且成绩在批次线上的考生档案,按考生投档成绩从高分到低分排序,按院校专业 组招生计划的一定比例进行投档,最后一名进档考生的成绩就成为该院校专业组的投档线。 通常情况下,投档线往往高于批次线,生源不足的专业组,其投档线等于批次线。考生的档 案能不能投给学校,关键取决于投档成绩是否达到了投档线。实行院校专业组投档后,传统 的校线(校投档线)不再存在。

例: A 大学本科普通批(物理)第 01 专业组招生计划 60 人,平行志愿投档后, A 大学

第 01 专业组投档线为 612 分, 低于这个分数的考生, 档案就投不进夫这个专业组。

## 14.什么是上线落选?为什么会出现上线落选?

 为了让高校和考生有一定的选择余地,每个批次划线时,一般要保持上线考生数多于招 生计划数,部分达到批次线的考生因招生计划限制等原因不能被该批次院校录取,通常称为 上线落选。每一批次录取完毕后,总有一些投档成绩达到或超出批次线的考生没有被该批次 院校录取。

上线落选的原因主要有以下几种:

(1)志愿填报失误落选。考生成绩均达不到所填报各院校专业组的投档线,所有志愿 都落空,没有机会参与投档而落选。或者由于选考科目不符不能投档录取。有些院校专业组 有再选科目要求,比如再选科目为化学和生物,考生再选科目中没有这 2 门或者只选择其中 之一的,即使填报了这些专业组也不能录取。

 (2)填报志愿过少落选。填报的志愿太少,如只填报一个院校专业组志愿,一旦落选, 再没有机会参与该院校其他院校专业组和其他院校的录取了。

 (3)不服从专业调剂落选。一个院校专业组内包含多个专业,部分分数较高的考生全 部填报热门、紧俏专业又不服从专业调剂,虽然档案投到了某个院校专业组,但高校无法满 足其填报的专业志愿被退档。在往年的本科平行志愿录取中,很多退档考生都是因为不愿意 服从专业调剂而退档,希望引起考生重视。

(4)填报了身体条件不符合高校要求的专业且不符合调剂条件而被退档。

(5)相关科目成绩偏低,达不到学校录取要求。有的考生虽然成绩达到了投档线,但 由于某一门单科成绩太低,或者与填报专业相关科目的成绩没有达到学校要求(如英语、数 学等),学校不予录取。此外,还有因档案内容不全、不真实等原因而落选的。

## 15.什么是考生电子档案和纸介质档案?考生录取后如何领取纸介质档案?

高校招生考生档案分电子档案和纸介质档案。

 考生电子档案是院校录取新生的主要依据,电子档案的内容主要包括考生报名信息(含 考生身份证号等)、体检信息、志愿信息、成绩信息和考生参加高校招生考试的诚信记录(主 要指招生考试过程中违规的简要事实及处理结果)等内容。电子档案要求真实、准确、完整, 与考生体检表等纸介质材料的相对应部分的内容一致。电子档案中的报名信息、志愿信息和 联系方式等内容因考生本人填写或校对失误等原因造成的后果,由考生本人负责。网上录取 过程中所说的"档案"指的是考生电子档案。

 考生纸介质档案包括:高考报名登记表、体检表、高中阶段学籍档案材料、专项计划申 报材料和优录证明材料等。纸介质档案是高校学生学籍管理的组成部分。

我省考生的纸介质档案由县(市、区)招办统一管理。所有录取考生(包括军队院校录 取的新生、空军和民航招收的飞行学员)凭高校录取通知书到县(市、区)招办指定的地点 领取纸介质档案,考生报到时自己带到高校。全省发放录取新生纸介质档案的时间从 7 月中 旬开始,具体时间由各市(州)招办确定并公布。考生要在规定时间到招办指定地点领取纸 介质档案。

#### 16.哪些考生在录取时可以享受加分投档或优先录取的政策性照顾?

(1)有下列情形之一的考生,可在其高考文化成绩总分基础上增加 10 分投档,由学校

审查决定是否录取。

①少数民族聚居地的少数民族考生。我省少数民族聚居地指恩施土家族苗族自治州下辖 的恩施市、利川市、建始县、巴东县、宣恩县、咸丰县、来凤县、鹤峰县,以及长阳土家族 自治县和五峰土家族自治县等 10 个县(市)。

②归侨、华侨子女、归侨子女和台湾省籍(含台湾户籍)考生。

③自主就业的退役士兵。

(2)有下列情形之一的考生,可以在其高考文化成绩总分基础上增加 20 分投档,由学 校审查决定是否录取。

①在服役期间荣立二等功以上的退役军人。

②在服役期间被战区(原大军区)以上单位授予荣誉称号的退役军人。

③烈士子女。

同时符合上述有关情形的考生投档时,只取其中幅度最大的一项分值,不得与其他项目 分值累加。

(3)有下列情形之一的考生,在与其他考生同等条件下优先录取:

①散居在汉族地区的少数民族考生,在与汉族考生同等条件下,由院校决定是否予以优 先录取。

②退出部队现役的考生,在与其他考生同等条件下,由院校决定是否予以优先录取。

③残疾人民警察、公安英模子女、因公牺牲民警子女、一级至四级残疾民警子女,在与 其他考生同等条件下,由院校决定是否予以优先录取。

④平时荣获二等功或者战时荣获三等功以上奖励的军人的子女,一至四级残疾军人的子 女,因公牺牲军人的子女,驻国家确定的三类以上艰苦边远地区和西藏自治区,解放军总部 划定的二类以上岛屿工作累计满 20 年的军人的子女,在国家确定的四类以上艰苦边远地区 或者解放军总部划定的特类岛屿工作累计满 10 年的军人的子女,在飞或停飞不满 1 年或达 到飞行最高年限的空勤军人的子女,从事舰艇工作满 20 年的军人的子女,在航天和涉核岗 位工作累计满 15 年的军人的子女,参加高考并达到有关高等学校投档线的,由院校决定是 否予以优先录取。

⑤根据应急管理部、教育部《关于做好国家综合性消防救援队伍人员及其子女教育优待 工作的通知》(应急〔2019〕37 号)文件,平时荣获二等功以上或者战时荣获三等功以上奖 励的英雄模范的子女,一至四级因公伤残消防救援人员的子女,因公牺牲消防救援人员的子 女以及在职消防救援人员的子女,参加高考并达到有关高等学校投档线的,由院校决定是否 予以优先录取;从国家综合性消防救援队伍退出的(不含辞职、辞退)消防员考生,在与其 他考生同等条件下,由院校决定是否予以优先录取。

上述人员因公牺牲、残疾,荣获二等功或者战时三等功以上奖励时,应为在职消防救援 人员。因参加重大应急救援行动记功的,享受战时记功同等待遇,由国家综合性消防救援队 伍总队级(含)以上单位政治部门确认。

⑥经共青团中央青年志愿者守信联合激励系统认定,获得 5A 级青年志愿者的,在与其 他考生同等条件下,由院校决定是否予以优先录取。

2022 年优录项目、政策性加分分值和适用范围以当年教育部和我省文件为准。

## 17. 香港、澳门地区有哪些高校在我省招生? 如何招生?

目前,在内地招生的 21 所港澳高校有两种招生方式:一种是香港中文大学和香港城市

大学 2 所高校采用的统招方式,另一种是香港大学等 13 所香港高校和澳门大学等 6 所澳门 高校采用的独立招生方式。

香港中文大学、香港城市大学采用内地高校统一招生方式,即由省招办统一公布招生计 划、统一安排考生填报志愿、统一实行远程网上录取。两所高校参加本科提前批次录取。考 生在填报这两所高校中的任何一所时,还可填报其他本科普通批的内地高校,即使在提前批 次未被录取,则还有机会在本科普通批次参与内地高校的投档录取。

香港大学、香港科技大学、香港理工大学、香港浸会大学、岭南大学、香港教育大学、 香港树仁大学、香港公开大学、香港演艺学院、珠海学院、香港恒生大学、东华学院、香港 高等教育科技学院等高校采用独立招生方式,招生计划不分到省。考生须参加高考,并按照 港校的要求报名,参加学校单独组织的测试,由学校根据考生高考成绩和其他要求录取新生。 凡被香港上述独立招生院校录取的考生,不再参加内地高校远程网上统一录取。

澳门大学、澳门理工学院、澳门科技大学、澳门旅游学院、澳门镜湖护理学院、澳门城 市大学等 6 所高校也采用独立招生方式,招生计划不分省,全国统一招生。高中毕业或相当 于高中毕业文化程度的应届高考生均可报考以上澳门高校,考生必须参加高考。各校具体招 生情况可登[录澳门高等教育辅助办公室网站查](https://www.gaes.gov.mo/)询。

#### 18.对考生在招生考试和录取过程中违规处罚有哪些规定?

 考生、考试工作人员、社会其他人员在高校招生的报名、考试、录取等各环节出现违规 行为的,严格按照《中华人民共和国教育法》《国家教育考试违规处理办法》(教育部令第 33 号)和《普通高等学校招生违规行为处理暂行办法》(教育部令第 36 号)确定的程序和 规定严肃处理,依法依规追究当事人及相关人员责任;涉嫌犯罪的,应严格按照《中华人民 共和国刑法》《最高人民法院、最高人民检察院关于办理组织考试作弊等刑事案件适用法律 若干问题的解释》等有关规定,及时移送司法机关追究法律责任。

考生虚报、隐瞒或伪造、编造有关材料,利用通讯工具进行考试作弊,由他人代替考试 或代替他人考试,以及使用其他欺诈手段,或者因招生工作人员或其他人员的徇私舞弊行为, 取得考试资格、加分资格或录取资格的,由教育行政部门或经教育行政部门授权的省教育考 试院、省招办或高校,取消其当年的考试资格或录取资格;已经被录取或取得学籍的,由高 校取消其入学资格或学籍并将其退回户籍所在地,同时通知其户籍所在地省招办。

 对利用通讯工具作弊、由他人代替考试或代替他人考试等考试作弊行为情节严重的考生, 取消其当年报名参加高校招生考试的各科成绩,同时给予下一年度不得报名参加高校招生考 试的处理;触犯法律的,依法追究法律责任。

 对违规参加高校招生考试的高级中等教育学校非应届毕业的在校生,取消其当年高校招 生考试各科成绩,同时给予其应届毕业当年不得报名参加高校招生考试的处理。

 对违规参加高校招生考试的普通高等学校在校生,取消其当年高校招生考试各科成绩, 对其中代替他人参加考试、在考试中参与或组织群体性作弊、使用通讯工具作弊的,由其所 在高校按照《普通高等学校学生管理规定》给予开除学籍处分。

对由他人代替或代替他人参加高校招生考试的社会其他人员,取消其当年高校招生考试 各科成绩,并由省教育考试院向其所在单位或其上级主管部门通报违规事实,并建议给予党 纪政纪处分或相应处罚。

对在特殊类型招生中违规的考生、高校、中学及有关工作人员进行从严查处。凡提供虚 假个人信息或申请材料的,均应当认定为在国家教育考试中作弊,取消其相关类型招生的报

名、考试和录取资格,同时通报有关省级招生考试机构或教育行政部门取消其当年高考报名、 考试和录取资格,并视情节轻重给予暂停参加各类国家教育考试 1 至 3 年 的 处理。

 省教育考试院和省招办须将考生在高校招生考试中的违规事实客观记入其《考生电子档 案》,作为考生考试诚信记录的重要内容。

## 19.对招生和考试工作人员违规行为处罚有哪些规定?

对考试工作人员在高考报名、考试、招生过程中出现违法违规行为的,视情节依据《中 华人民共和国刑法》《教育法》《最高人民法院、最高人民检察院关于办理组织考试作弊等刑 事案件适用法律若干问题的解释》《国家教育考试违规处理办法》(教育部令第 33 号)、《普 通高等学校招生违规行为处理暂行办法》(教育部令第 36 号)的有关规定严肃处理,依法追 究当事人及相关人员责任。对公职人员违规违纪的,依据《中国共产党纪律处分条例》《行 政机关公务员处分条例》《事业单位工作人员处分暂行规定》的相关规定严肃处理。对因疏 于管理,造成考场秩序混乱、作弊情况严重、招生违规严重的,依纪依规严肃追责问责。

#### 20.对严重违规的招生高校处罚有哪些规定?

 对在考试、录取过程中违反相关规定,严重违背招生诚信、破坏招生秩序的高校或高级 中等学校,由教育部或经教育部授权的省级教育行政部门,依据有关法律法规以及《教育行 政处罚暂行实施办法》《普通高等学校设置条例》《教育部关于实行高等学校招生工作责任制 及责任追究暂行办法》等相关规定,视情节分别给予通报批评、限制招生、暂停招生、取消 资格、吊销办学许可证等处理;对严重违规招生的学校负责人将追究其领导责任。严重违规 事件及处理结果应予以通报,或通过媒体向社会公布。

## 21. 招生诈骗行为有哪些主要表现形式? 如何防范?

 在招生录取期间,一些不法分子打着种种幌子,进行以谋取钱财为目的的招生诈骗活动, 一些考生和家长往往轻信许诺,上当受骗,不仅损失钱财,还耽误考生的正常录取。广大考 生和家长应提高防范意识,注意识别招生骗子的诈骗伎俩。

 伎俩一:混淆教育形式蒙骗。高等教育的办学形式是多样的。一些招生骗子故意混淆网 络教育、成人教育、自学考试助学辅导和中外合作办学项目与全日制普通高等教育的区别, 蒙骗希望就读全日制普通本科院校的考生,声称只要交钱就可以上大学,甚至重点大学。家 长花钱后,拿到了录取通知书,入学之后方知上当受骗:就读的根本不是全日制普通高等教 育的本、专科,而是自考试点班、成教预备班、网络学院或中外合作办学项目。

 防范提醒:网络教育、成人教育、自学考试以及有些中外合作办学项目也是高等教育的 形式,但跟全日制普通高等教育有区别,网络教育、自学考试不需要参加统一高考、统一录 取即可就读。混淆教育形式来蒙骗考生和家长,是目前较常见的欺诈手段,招生骗子最容易 在这个问题上打考生和家长的主意。

 伎俩二:冒充高校人员行骗。骗子自称为某高校招生人员,携带有某高校招生宣传资料, 见了考生和家长,滔滔不绝地吹嘘,诱骗学生和家长填报志愿。取得家长信任之后,又强调 录取的难度,并暗示自己可以帮忙。家长为了孩子的前程,慷慨出手,结果上当受骗。

 防范提醒:录取工作全部实行异地远程网上录取,通过计算机网络传输信息,按志愿和 分数由计算机来排序投档,任何人为因素都不能影响录取结果。

伎俩三:声称"低分高录"哄骗。骗子自称是招生院校或省招办某领导的熟人、亲戚,

声称自己有办法让不够本科线的考生录取到本科院校,只到专科分数线的录取到本科专业, 从考生手里骗取大量钱财。

防范提醒: 省招办严格执行批次线,不录取任何一名批次线下不符合政策规定的考生; 除了国家和省规定的照顾政策,没有任何人在高校招生中享有特权。录取的批次线下考生都 是符合国家和省里规定的照顾政策,不存在由某个人打招呼、批条子。

伎俩四:谎称"内部指标""小计划""自主招生"诱骗。这是招生骗子惯用手段。他们 伪造文件、印章,设立报名处和咨询电话,假冒"湖北招生信息网"或"××高校招生网", 假扮高校招生人员。和家长见面时,他们往往会拿出一些伪造的证件和学校的空白录取通知 书,谎称手中掌握有某些高校"内部指标""小计划",要家长先付一部分定金,其余部分等 录取通知书到手后再交。然而,当家长将定金如数交上后,他们给家长的是伪造的假通知书, 或者干脆卷款逃之夭夭。

 防范提醒:省招办严格执行国家和省下达的招生计划,招生学校和招生计划由省招办统 一对社会公布;录取期间学校追加计划一律在教育部计划管理系统中调整,任何个人说自己 手中有招生计划和名额都是不可能的。

伎俩五:凭借"定向招生"诈骗。一些骗子利用国家定向招生政策,欺骗考生和家长, 吹嘘自己可以弄到某某大学定向招生计划,保证录取,公开叫价,收取所谓"定向费",以 诈取家长钱财。

防范提醒: 少数部委属高校面向特殊行业的定向就业有招生计划, 少数院校有"一村多 名大学生"、"乡村医生"定向就业招生计划,还有少数院校有公费师范生、免费医学生招生 计划。在湖北省的定向招生计划与其他招生计划一样,由省招办集中统一投档录取。

伎俩六: 利用所谓"预科生"进行诓骗。国家规定不允许超计划、无计划招生,根本没 有所谓的"预科生",以"预科生"名义进校后不能办理录取手续,不能取得学籍。一些不 法分子借机而动,四处搜罗生源,向违规招生高校推介,向家长收取巨额好处费、信息费。

防范提醒: 除了省级招办,没有其他任何机构或个人可以办理普通高校招生录取手续。 按教育部规定,湖北省考生只有经过湖北省招办办理正式录取手续,才能取得普通高校学籍, 毕业时才能获得普通高校的学历文凭证书。

## 第二部分 填报志愿须知

## 22.今年填报志愿有哪些特点?

按照高考综合改革要求,今年继续实行"3+1+2"考试模式, 选科要求相同的专业编制 在一个或多个院校专业组,以院校专业组作为填报志愿和投档的基本单位,各批次设立 20 或 45 个数量不等的院校专业组志愿等等。看起来比较复杂,其实万变不离其宗。①改革的 目标没有变。出发点和落脚点都是为了考生,通过改革,考生的选择空间更大,选择机会更 多, 选择方式更灵活,让考生"选其所好,考其所长, 录其所愿"。②投档的方式没有变。 继续遵循平行志愿"考生分数优先,遵循志愿顺序"的投档规则,依考生文化成绩从高分到 低分按志愿顺序依次投档。③实行"3+1+2"的选考模式,普通类按首选科目物理、历史分 别填报志愿、投档录取。

## 23.考生采取什么方式填报高考志愿?为什么填报志愿需要看懂高校招生章程?

考生在规定时间登录"湖北高考招生综合信息服务平台(http://zspt.hubzs.com.cn)", 自己在网上填报志愿,自己在网上确认志愿,考生对自己填报的志愿负责。网上填报的志愿 是投档录取的依据。

填报志愿看章程,填好志愿靠章程。

(1) 不少学校将本校各类型招生的详细要求或者招生条件在招生章程中集中公布,招生 章程公布后,高校向各省提交招生计划时可能不会再一一备注,所以我省公布的招生计划中, 专业名称后没有备注内容的并非没有招生要求,备注了部分内容的并非全部招生要求。因此, 考生必须仔细阅读拟报高校的招生章程后慎重填报志愿,规避自身条件不符的院校专业组和 专业;

(2) 因考生填报不符合高校招生章程(简章)要求而导致的退档,由考生本人承担责任;

(3) 高校招生章程(简章)可在教育部阳光高考平台[\(http://gaokao.chsi.com.cn\)](https://gaokao.chsi.com.cn/)或招 生高校网站查询。

## 24.填报志愿时如何查询招生计划?

考生填报志愿时,可以通过《湖北招生考试》杂志查询招生计划,具体登载计划情况是: 第 13 期登载艺术本科批、艺术高职高专批、体育本科批、体育高职高专批和本科提前 批、高职高专提前批招生计划;

第 16 期和第 19 期登载本科普通批招生计划;

第 22 期登载高职高专普通批(含高职联办本科)和技能高考本科、技能高考高职高专 招生计划。

招生计划以《湖北招生考试》杂志公布的为准,如有异动,以异动后的为准。

考生也可以通过"湖北省 2022 年普通高校招生计划查询与志愿填报辅助系统"(简称"计 划查询与志愿填报辅助系统"。下同)([http://www.hbksw.cn/](http://www.hbksw.cn/jhcx。下同）查询招生计划。))查询招生计划。

## 25.什么是院校专业组?

"院校专业组"一般是指高校选考科目要求相同的若干专业的组合,是考生填报志愿和 投档录取的基本单位。招生院校可设置一个或多个院校专业组,每个院校专业组可包含一个 或多个专业。

普通类中同一高校的院校专业组内各专业选考科目必须相同。同一高校对选考科目要求 相同的专业,可设置为一个或多个院校专业组;选考科目要求不同的专业分别设置院校专业 组。填报志愿时,首选科目为物理的考生填报首选科目要求为物理的院校专业组志愿;首选 科目为历史的考生填报首选科目要求为历史的院校专业组志愿。

艺术类不分首选科目设置院校专业组。艺术本科 A 平行志愿、艺术本科 B 和艺术高职高 专批的院校专业组按艺术专业招生类别设置,即:同一高校招生类别相同的专业设置一个院 校专业组;艺术本科 A 梯度志愿的院校专业组按招生院校设置,即:同一高校的所有招生专 业设置一个院校专业组。体育类不分首选科目设置院校专业组,由招生院校设置。

填报志愿使用 6 位院校专业组代号,由 4位院校代号和 2 位顺序生成的专业组代号构成。 如某大学的院校代号为 A001,第 02 个院校专业组的代号即为 A00102。院校专业组是一个整 体。

## 26.各批次志愿结构如何设置的?

高考志愿设置将主要采用"院校专业组"方式。考生志愿由若干个"院校专业组"组成, 每个"院校专业组"志愿内设若干个专业志愿和是否服从专业调剂志愿。

## (1)普通类

普通类分为本科提前批、本科普通批、高职高专提前批、高职高专普通批四个批次。

## ①本科提前批

本科提前批包括军队、公安、消防、司法、安全、飞行技术等需体检(或体能测试)、 面试和考察(考核)的专业;部分公费师范生、部分航海类专业、小语种、国家优师计划等 专业;经教育部同意的其他院校普通类专业。考生可填报不超过 20 个院校专业组志愿,每 个院校专业组志愿内可以选报不超过 6 个专业及是否服从专业调剂。

本科提前批平行志愿前安排一个单设志愿栏,一个院校按首选科目只设一个院校专业组, 用于填报空军飞行员、海军飞行员、香港中文大学、香港城市大学、南方科技大学、上海科 技大学、北京外国语大学、昆山杜克大学、上海纽约大学、北理莫斯科大学等综合评价录取 的高校志愿和农村订单定向免费医学生、湖北省属师范院校培养的地方优师计划志愿等志愿, 填报其他院校(专业)无效。非报考上述院校的考生不用填报。

本科提前批填报志愿时间为 6 月 29 日 8:00 至 6 月 30 日 17:00,截止时间为 6 月 30 日  $17 \cdot 00$ .

## ②本科普通批

本科普通批包括未列入本科提前批的普通类本科专业。考生可填报不超过 45 个院校专 业组志愿,每个院校专业组志愿内可以选报不超过 6 个专业及是否服从专业调剂。

国家专项计划、地方专项计划、预科班、民族班、定向就业计划、面向少数民族招生、 面向当地招生等单独设置院校专业组,安排在本科普通批志愿栏内混合填报,按填报志愿顺 序,依次检索投档录取。

本科普通批安排一个单设志愿栏,一个院校按首选科目只设一个院校专业组,用于填报 高校专项计划、高水平艺术团、高水平运动队等志愿,经考试(考核)合格并经公示合格的 入围考生方可填报。

本科普通批填报志愿时间为6月29日8:00至7月2日17:00,截止时间为7月2日17:00。

## ③高职高专提前批

高职高专提前批包括定向培养军士、司法等高职高专普通类专业和经同意的其他院校的 普通类高职高专专业。考生可填报不超过 20 个院校专业组志愿,每个院校专业组志愿内可 选报不超过 6 个专业及是否服从专业调剂,在艺术、体育高职高专平行志愿前投档。

高职高专提前批填报志愿时间为 6 月 29 日 8:00 至 7 月 2 日 17:00, 截止时间为 7 月 2 日 17:00。

#### ④高职高专普通批

高职高专普通批包括高职高专提前批之外的普通类高职高专专业。考生可填报不超过 20 个院校专业组志愿,每个院校专业组志愿内可选报不超过 6 个专业及是否服从专业调剂。

符合条件的考生可以填报高职院校联办本科志愿。

符合条件的考生还可以填报高职高专乡村振兴等专项计划志愿。

高职高专普通批填报志愿时间为 8 月 8 日 8:00 至 8 月 11 日 17:00,截止时间为 8 月 11 日 17:00。

## (2)艺术类

艺术类分艺术本科批和艺术高职高专批,艺术本科批按录取时段分为艺术本科 A、艺术

本科 B。

### ①艺术本科 A

艺术本科 A 包括独立设置艺术院校的艺术类本科专业、重点院校的艺术类本科专业、经 同意组织校考的一般本科院校的艺术类本科专业。艺术本科 A 设平行志愿模块和梯度志愿模 块,平行志愿模块用于填报使用省专业统考成绩、文化成绩录取的院校专业组志愿,院校专 业组按艺术专业招生类别设置;其他安排在梯度志愿录取。考生填报艺术本科 A 志愿时, 根 据自己的考试成绩和升学意愿,在平行志愿模块和梯度志愿模块之间选择一个志愿模块填报。 艺术本科 A 中的平行志愿模块和梯度志愿模块不能同时填报。

艺术本科 A 平行志愿模块中,考生可填报不超过 20 个院校专业组志愿,每个院校专业 组志愿内可选报不超过 6 个专业及是否服从专业调剂;梯度志愿模块中,考生可填报不超过 3 个院校专业组志愿,同一院校所有专业设置一个院校专业组。

### ②艺术本科 B

艺术本科 B 包括艺术本科 A 以外的其他院校的艺术类本科专业。艺术本科 B 实行平行志 愿,院校专业组按艺术专业招生类别设置。考生可填报不超过 20 个院校专业组志愿,每个 院校专业组志愿内可选报不超过 6 个专业及是否服从专业调剂。

#### ③艺术高职高专批

艺术高职高专批包括所有招生院校的艺术类高职高专专业。按艺术专业招生类别设置院 校专业组,考生可填报不超过 20 个院校专业组志愿,每个院校专业组志愿内可选报不超过 6 个专业及是否服从专业调剂。考生须参加全省组织的艺术类专业统考,文化成绩和专业统 考成绩均达到专科录取控制分数线方可填报。

艺术类各批次填报志愿时间为 6 月 29 日 8:00 至 7 月 2 日 17:00,截止时间为 7 月 2 日 17:00。

## (3)体育类

体育类分为体育本科、体育高职高专两个批次。

## ①体育本科批

体育本科批包括所有招生院校的体育类本科专业。体育本科批实行平行志愿。考生可填 报不超过 20 个院校专业组志愿,每个院校专业组志愿内可选报不超过 6 个专业及是否服从 专业调剂。考生须参加全省组织的体育专业素质测试,文化成绩和体育专业素质测试均达到 本科录取控制分数线方可填报。

体育本科批安排一个单设志愿栏,只设一个院校专业组,用于全省统一体育专业素质测 试成绩优秀的考生填报武汉体育学院"武体特优"院校专业组志愿。

#### ②体育高职高专批

体育高职高专批包括所有招生院校的体育类高职高专专业。考生可分别填报不超过 20 个院校专业组志愿,每个院校专业组志愿内可选报不超过 6 个专业及是否服从专业调剂。考 生须参加全省组织的体育专业素质测试,文化成绩和体育专业素质测试成绩均达到专科录取 控制分数线方可填报。

体育类各批次填报志愿时间为 6 月 29 日 8:00 至 7 月 2 日 17:00,截止时间为 7 月 2 日  $17:00<sub>°</sub>$ 

#### 27.各批次如何投档?

(1)本科提前批、本科普通批、高职高专提前批、高职高专普通批的平行志愿,根据

考生高考文化成绩(含政策性加分)、志愿顺序,按照院校专业组计划数 1:1 的比例,从高 分到低分投档,由高校负责录取。

(2)艺术本科 A 中的梯度志愿,投档时将达到文化录取控制分数线且专业合格的第一 志愿考生档案全部投给高校,由高校按向社会公布的录取规则录取。第一志愿生源不足的再 投第二志愿,第二志愿不足的投第三志愿。凡报考省统考专业涵盖的校考考生,必须参加全 省专业统考,且达到全省统一划定的专业本科合格线。

(3)艺术本科 A 中的平行志愿、艺术本科 B 和艺术高职高专批,在考生专业和文化成 绩均达到相应招生类别和层次录取控制分数线的基础上,依投档成绩和平行志愿投档规则从 高分到低分投档,由高校负责录取,投档比例 1:1。

(4)体育本科批和体育高职高专批,在考生文化成绩和体育专业素质测试成绩均达到 相应层次录取控制分数线的基础上,依投档成绩和平行志愿投档规则从高分到低分投档,由 高校负责录取,投档比例 1:1。

## 28.平行志愿院校专业组是如何投档的?

平行志愿院校专业组投档是以院校专业组为基本投档单位进行投档,投档后形成该院校 专业组的投档线。院校专业组平行志愿投档按照"分数优先、遵循志愿、一次投档、不再补 档"的规则,按考生投档成绩和从高分到低分排序,考生分数越高,投档排序越在前面。当 遇到多名考生成绩相同时,按照同分投档排序规则排序。考生可以填报同一院校的一个或多 个院校专业组志愿,也可以混合填报不同院校的院校专业组志愿。轮到某考生投档时,计算 机按照该考生填报的志愿顺序检索,当检索到该考生填报的某个院校专业组有计划余额,且 符合投档条件时,考生档案即投到该院校专业组。已经投档的考生不再检索后续院校专业组 志愿。如果考生档案投档到某院校专业组因故退档的,也只能参加征集志愿或后续批次录取。

例:某考生填报了甲校的 A、B、C、D 等 4 个院校专业组志愿和乙校 E、F、G 等 3 个院 校专业组志愿,平行志愿投档时,如计算机检索到该考生填报的甲校 A 院校专业组有计划, 档案即投到该院校专业组,该考生后续志愿不会再检索,视为作废。如投档后该考生从甲校 A 院校专业组退档,即使考生达到了甲校后续 B、C、D 和乙校 E、F、G 院校专业组的投档线 或者后续院校专业组还有计划空缺,也不能再次补档,只能等待重新填报征集志愿或后续批 次的投档录取。

## 29.考生如何利用平行志愿投档规则,排好院校专业组志愿顺序?

考生在填报志愿时,院校专业组志愿排序很重要,越想学的越要排在前面,考生可以充 分利用投档规则,统筹规划志愿,以实现个性化的升学愿望。考生在填报志愿时,一定要准 确无误填报院校专业组志愿来表达个人升学意愿,院校专业组志愿排序将直接影响考生的投 档录取。可以将不同院校的院校专业组混合填报,按考生个人意愿排序。

例: 普通类考生孙同学,高考达到了本科录取控制线要求,他最想学医,其次也愿意学 计算机类专业。根据平行志愿投档规则和高校对专业的选科要求,孙同学按自己的意愿,志 愿一填报甲学校医学类院校专业组,志愿二填报乙学校医学类院校专业组,志愿三填报丙学 校医学类院校专业组,志愿四填报甲学校计算机类院校专业组,志愿五填报乙学校计算机类 院校专业组,志愿六填报丙学校计算机类院校专业组。投档时,网上投档录取系统根据该同 学甲医学、乙医学、丙医学、甲计算机、乙计算机、丙计算机院校专业组志愿顺序,依次检 索孙同学的志愿,投档到孙同学所填报的排序在前、符合投档条件且有计划余额的院校专业 组。

### 30.如何合理选报院校专业组志愿?

普通类考生在选报"不限再选科目"的院校专业组志愿时,也要选报一些符合再选科目 限制要求的院校专业组。

例:某高校有两个首选物理的院校专业组,一个院校专业组再选科目要求化学,另一个 再选科目不限。对首选科目物理、再选科目没有化学的考生来说,只能填报再选科目不限的 院校专业组;对于再选科目有化学的考生,建议把这两个院校专业组都填上,争取更多的机 会。

#### 31.志愿填报时,考生选考科目应如何对应高校选考科目要求?

招生院校根据教育部有关文件要求,结合自身办学定位、学科建设和人才培养目标,对 各个院校专业组提出选考科目要求,考生须对应高校招生院校专业组的选考科目要求,准确 报考。

(1)保持首选科目一致。比如,首选科目要求为"历史"的院校专业组,只有首选科 目为"历史"的考生才能填报;首选科目要求为"物理"的院校专业组,只有首选科目为"物 理"的考生才能填报。艺术类、体育类招生如无特殊要求,首选科目要求不限。

(2)符合再选科目要求。高校对再选科目的要求分为四种:

①不提再选科目要求的,符合首选科目要求的考生即可填报。例:某高校某院校专业组 要求首选科目为"历史",再选科目未提要求,则表示首选科目为"历史"的考生可报考该 院校专业组。

②提出 1 门再选科目要求的,考生再选科目必须选考该科目方可填报。例:某高校某院 校专业组的首选科目要求为"物理",再选科目要求为"地理",则表示首选科目"物理", 并且再选科目中选考了"地理"的考生方可报考该院校专业组。

③提出 2 门再选科目要求且均须选考的,考生须同时选考这 2 门科目方可填报。例:某 高校某院校专业组首选科目要求为"物理",再选科目要求为"化学和地理",则表示考生首 选科目必须为"物理",再选科目中必须选考化学和地理 2 门,才可报考该院校专业组。

④提出 2 门再选科目要求且只需选考其中 1 门的,考生选考该 2 门科目中的任意 1 门 即可填报。例:某高校某院校专业组的首选科目要求为"物理",再选科目要求为"化学或地 理",则表示考生首选科目必须为"物理",再选科目中选考了化学、地理中的任意 1 门的考 生即可报考该院校专业组。

#### 32. 填报的院校专业组中,对选择了"服从专业调剂"的考生如何调剂录取?

考生填报了一个院校专业组内的多个专业志愿,且服从专业调剂,投档到该院校专业组 后,就只能在这个院校专业组所包含的专业中进行调剂,不能跨院校专业组调剂专业。调剂 录取考生是有条件的:一是考生要符合高校招生章程规定的专业录取要求且院校同意调剂; 二是考生要符合调剂录取专业的录取条件和录取分数线;三是调剂录取专业有计划空缺。

从往年情况来看,填报了服从专业调剂的考生,绝大多数能被录取或调剂专业录取;但 个别考生由于身体条件等原因,无法调剂到有身体条件等要求的剩余的专业,也可能会被退 档。

## 33.填报平行志愿有哪些技巧?

(1)阅读章程是前提。认真阅读高校《招生章程》,仔细了解院校专业组和专业的录取 要求。填报志愿看章程,填好志愿靠章程。每年都有个别学生因不仔细看章程,填报不符合 要求的专业导致退档,非常可惜。高校招生章程(简章)可在教育部阳光高考平台 (http://gaokao.chsi.com.cn)或招生高校网站查询。

(2)了解规则打基础。平行志愿投档时,按照"考生分数优先、遵循志愿顺序"的规 则,先对每个考生计算出投档排序成绩,按投档排序成绩将考生从高分到低分排序;再按排 序先后从高分到低分依次投档(先投分数较高、排序在前的考生)。投档到某个考生时,按 照该考生填报的院校专业组顺序依次检索投档,当计算机检索到考生填报的院校专业组有计 划余额,考生档案即投到这个院校专业组。

(3)找准位次冲稳保。考生档案能否投档往往取决于高考成绩是否达到院校专业组的 投档线,所以找准自己的成绩定位非常重要,省招办在考生填报志愿前向社会公布各类考生 的一分一段成绩统计表、往年各批次学校投档线和录取情况统计表。考生应先了解自己成绩 在全省的排位,根据自己的排位再选择填报学校和院校专业组(专业),对填报的学校和院 校专业组(专业)要综合考虑学校近年投档分数线位次、投档线与批次线线差、选考科目要 求、职业规划等因素。"冲""稳""保"要合理组合,不要全部填报同一层次的院校和院校 专业组,尽量保证所填报的院校之间及院校专业组之间有一定的梯度,增大投档成功的概率。

例:普通类考生在填报本科普通批 45 个院校专业组志愿时,按照考生志向,先选择 3 至 5 所学校 15 个左右的院校专业组填在前面"冲一冲",填报希望够得着的理想高校和院校 专业组;再选择 3 至 5 所学校 15 个左右的院校专业组填在中间"稳一稳",填报与自己高考 成绩"门当户对"的高校和院校专业组;还选择 3 至 5 所学校 15 个左右的院校专业组填在 后面"保一保",填报录取概率比较大的高校和院校专业组。同时考生填报志愿时,还要考 虑往年录取信息中的院校专业组投档分数和排位、专业录取分数和排位会有波动,要尽量选 择分数位次以及投档线与批次线的线差相当的学校,慎重填报志愿。

(4)志愿排序有讲究。平行志愿中的多个院校专业组虽然是平行的,但计算机检索、 投档是有先后顺序的,志愿填报系统中志愿排序的先后就是计算机检索投档的顺序,填报顺 序会影响投档结果。如果考生填报的平行志愿中有多个志愿都可以投出去,那么档案只能投 到排在最前面的那个志愿。因此,考生志愿顺序最好按自己的意愿排序,将最想就读的志愿 填在靠前的位置。考生既可以填报同一院校的不同院校专业组志愿,也可以选择若干个不同 院校专业组按考生自己的意愿顺序混合填报。特别提醒,对不想就读或家庭经济状况无力承 担的院校专业组一定不要填报,如中外合作办学和高收费院校专业组。

(5)填满志愿增机会。建议考生尽量将所有志愿填满,考生如果少填一个志愿,就失 去了一次投档机会。同时,填好后续批次的志愿,避免落选。普通类考生可以填报本科提前 批和本科普通批及高职高专提前批、高职高专普通批志愿,艺术类和体育类考生还可以填报 普通类志愿。如果有的考生达到本科普通批分数线,就只填报本科普通批志愿,不填报后面 批次的志愿,一旦因分数低退档或档案没有投出去,就失去了参与其他批次录取的机会。

(6)服从调剂降风险。每个专业组内可能包括多个专业,"服从专业调剂"志愿是指在 同一专业组内,考生在没有被自己所填的专业录取时,是否愿意调剂到该专业组内的其他专 业。如果考生不选择"服从专业调剂",就表明考生不愿意调剂到该院校专业组内的未填报 专业,当考生填报的所有专业都不能录取时,一般会被高校退档,考生最好选择服从专业调 剂。

(7)混合填报要统筹。一是普通类考生在选报"不限再选科目"的院校专业组志愿时, 也要有意选报一些符合再选科目限制要求的院校专业组;二是具备专项资格的考生要注意把 常规院校专业组和专项计划院校专业组志愿兼报。

(8) 风险意识不可少。平行志愿不是"保险箱",也有落选风险。平行志愿虽然减轻了 考生填报志愿的压力,增加了考生的录取机会,同时,也存在风险。一是定位不准,考生成 绩达不到填报院校专业组的投档线,档案投不出去。二是达不到填报院校专业组内专业的录 取线,而且又不愿意服从专业调剂被退档。三是填报考生自己条件不符合的院校专业组或专 业,档案投出去后即使填报了"服从专业调剂"也有可能被退档。一旦被退档后,只能参加 计划未完成院校征集志愿或下一批次录取,录取的满意度会大大降低。

## 34. 平行志愿中的"坑"和"避坑法则"是什么?

所谓"坑",指洼下去的地方,行人若不注意便会掉进去甚至受伤,不能继续前行。高 校招生录取过程中也有类似的"坑",考生如果不慎"掉"进这样的"坑"里,将对自己的 录取造成比较大的"伤害",有的甚至因此而落选。

这种"坑"的形成主要是由于考生填报志愿不当造成的,主要体现在四个方面:一是考 生对所报高校的专业期望值过高,且又不服从专业调剂;二是忽视了少数高校部分专业对考 生的身体条件、单科成绩或专业统考成绩等有一定的要求;三是随意填报志愿,填报了不愿 意就读的院校专业组(专业);四是志愿顺序排序不当。

网上录取系统在投档时,是以考生的投档排序成绩进行投档,一般不会把"考生是否服 从专业调剂"和部分高校部分专业录取的附加身体及单科成绩要求作为投档条件(这些录取 条件在高校《招生章程》中可以查看,是高校录取的必要条件)。这种情况下,考生档案如 果没有投到自己条件不符合的院校专业组,后续志愿还有希望;如果档案投到了自己条件不 符合的院校专业组,肯定会退档。每个批次投档时,所有高校和所有考生的平行志愿投档是 一次性完成的,一旦被退档,就只能参加征集志愿或后续批次录取,录取的机会和满意度将 大大降低。我们把这种情况视为平行志愿的"坑"。

平行志愿虽然减轻了考生填报志愿的压力,增加了考生的录取机会,同时也存在风险, 其中"坑"的风险最大,但这种"坑"完全是可以避免的。考生在填报平行志愿时一定要注 意"避坑",否则就会"坑"了自己。那么,填报平行志愿时如何"避坑"呢,我们提供以 下"避坑法则"。

 (1)研究章程。填报志愿看章程,填好志愿靠章程。认真仔细地阅读拟报院校的招生 章程(简章)和录取要求,不填报自身条件或单科成绩等不符合的院校专业组、专业。

 (2)统筹规划。统筹各个院校专业组志愿。如果对专业要求较高、意向比较明确,可 以适当降低学校的层次以确保满足专业意愿。

 (3)理性选择。克服填报志愿中的随意性,不愿意就读的院校和院校专业组(专业) 不要填;尤其是填报中外合作或高收费院校专业组,要考虑家庭经济承受能力;注意专业的 合理搭配,实行平行志愿后,很多学校录取考生的最高分和最低分差距缩小,热门专业和优 势专业可能出现"爆棚"现象。建议考生填报专业一定要注意冷热、高低合理搭配,拉开专 业差距。如果首选学校,就要适当降低专业要求;如果首选专业,则要适当降低对学校的要 求。

 (4)填满志愿。尽量填满所有志愿,适当拉开志愿的层次,不能全部选择热门院校的 热门专业,审慎选择是否"服从专业调剂"。

 (5)准确排序。注意志愿排序,志愿顺序最好按考生自己的升学意愿排序,将最想就读 的院校(院校专业组和专业)填在靠前的位置。

以上"避坑法则"同样适用于梯度志愿。

#### 35.考生在填报志愿前需了解哪些信息?

 填报志愿是一个充分利用有关信息综合决策的过程,多方面了解信息是合理填报志愿的 前提。一般来说,建议掌握以下几个主要方面的信息:

 一是招生政策规定。填报志愿首先要了解招生政策和规定。要认真研究 2022 年招生相 关规定,特别要搞清楚志愿怎么填、档案怎么投、高校怎么录等招生录取的基本问题。

 二是学校招生章程和招生简章。查阅招生章程和招生简章是了解高校情况的主要途径。 招生章程是考生填报志愿必读内容,主要介绍招生规则和录取要求。招生简章是高校为招生 特意印制的宣传材料,它包括院校的地理环境、建筑面积、历史沿革、专业设置情况、学科 优势、师资力量、院士及教授人数、是否有博士硕士授予权、在校生人数、奖贷学金设置情 况等等。现在有些高校的同一专业办在不同校区、同一专业的收费标准不一样,对这些情况 考生也要了解清楚。

 三是招生计划。包括在我省招生高校的院校专业组及代号、专业及代号、招生计划人数、 招生专业对选考科目要求以及学费、学制等。

四是近年院校投档线、位次、投档线与批次线的线差。收集近年各批次线、各院校在我 省录取的最高分、最低分、平均分、位次及相应投档线与批次线的线差。

五是选科要求。要注意收集、准确掌握高校招生专业对选考科目的要求。比如:我省艺 术类、体育类招生计划不分首选科目,投档时按考生综合成绩排序投档,若学校在章程中明 确了相关专业选考科目要求的,不符合要求的考生就不要填报,避免投档后因不符合学校选 科要求被退档。

六是毕业后就业情况。考生在选择院校和专业时如果能了解院校和专业近年来的就业形 势,选择就业率较高的院校和专业,将来择业会多一份机遇。

## 36. 考生通过什么途径了解报考高校的相关信息?如何杳询高校招生章程?

 考生要通过正规渠道和途径了解院校的招生录取信息。一是登录院校网站,了解院校基 本情况;二是查阅院校招生章程,了解学校录取要求;三是通过电话、网络等通信形式向高 校咨询;四是有条件的考生最好能到院校实地考察,了解院校的办学情况。

招生章程是高校向社会公布有关招生信息的主要形式,考生可登录教育部阳光高考平台 (http://gaokao.chsi.com.cn)和招生高校网站查询学校招生章程。

#### 37.考生网上填报志愿有哪几个步骤?

考生网上填报志愿主要有以下 10 个步骤:查询招生计划,填写草表→登录指定网页→ 输入用户名和密码→修改初始密码,填写、修改联系方式→进入志愿填报模块→阅读填报志 愿须知→选择合适模块填写志愿→填写符合条件的所有批次或模块志愿→退出系统→再次 登录系统,查询志愿。

第一步: 查询招生计划,填写草表。考生网上填报志愿要以 2022 年《湖北招生考试》 杂志第 13、16、19、22 期上登载的招生计划和拟填报高校招生章程为依据。招生计划也可 在"计划查询与志愿填报辅助系统"(http://www.hbksw.cn/)查询。考生查询到所需计划

后,填写报考意向批次或模块的志愿草表,备用。

第二步:登录指定网页。选择并运行合适的浏览器(建议使用谷歌浏览器、火狐浏览器、 Edge 浏览器、搜狗或 360 浏览器(极速模式)),输入省招办指定网页

(http://zspt.hubzs.com.cn),打开网上填报志愿网站。

第三步: 输入用户名和密码。考生选择从"学生端"进入,输入 14 位考生号(即高考 报名号)、密码及验证码,点击"登录"进入网上填报志愿系统。

(1)第一次登录系统的密码为考生的 18 位身份证号。

(2)若验证码失效,请点击验证码图片刷新后输入新的验证码。

第四步:修改初始密码,填写联系方式。若考生第一次登录系统,请按系统提示修改密 码并填写联系方式。

第五步: 讲入志愿填报模块。

第六步: 认真阅读填报志愿须知。考生应仔细阅读"考生网上填报志愿须知",了解操 作流程和相关要求以后再填报志愿。

第七步:选择合适模块填写志愿。按事先准备好的志愿草表,选择要报考的批次或模块, 填写/修改院校专业组代号及专业代号。

(1)每张志愿表填写/修改完毕后,都需要点击志愿表上方的"保存并提交志愿表"按 钮进行保存。

(2)要根据系统给出的各类提示及时调整院校专业组代号以及专业代号,避免填写了 无效志愿或无资格志愿。

(3)填写院校专业组代号及专业代号时可不区分大小写,系统统一将填写的字母自动 转换并保存为大写字母。

第八步: 继续选择所填报批次或模块志愿。重复第七步, 直至填写了全部报考批次或模 块。

第九步:退出系统。确认需要填报的各批次志愿都已经成功保存后,点击页面右上角"安 全退出"按钮,退出网上志愿填报系统,关闭浏览器。

第十步:再次登录系统,查询志愿。重新打开浏览器,再次登录系统,查询所填报志愿 内容,确认无误后安全退出系统。

#### 38.考生网上填报志愿有哪些注意事项?

(1)网上填报志愿 10 个主要操作步骤一个都不能少。网上填报的志愿是投档录取依据, 为了保证志愿的安全有效,考生要对自己填报的志愿负责,严格按规定的步骤和程序上网 填报。

(2)登录省招办指定的网址填报。考生只能在省招办指定的网上填报志愿,否则无效。

(3)在规定时间上网填报。在规定时间内,考生可以不受次数限制上网填报或修改, 网上填报志愿截止时间一到,网上填报志愿系统就会关闭,不能再进行填报或修改。考生未 在规定时间上网填报视为放弃填报志愿。

(4)首次登录后必须更改初始密码。考生本人对自己的密码负责,要妥善保管好密码。 若忘记或遗失密码,可以凭准考证和身份证向县市招办申请恢复初始密码,恢复初始密码后, 考生应及时登录系统更改。密码设置不能过于简单,不要用出生年月、身份证号、学号、考 号、手机号、"1234"、"123456"、"6666"、"8888"或"aaaa"、"abcdef"之类的数字和字 母作为密码。

(5)一定要记住保存和安全退出。每一批次的志愿填报或修改完成、检查无误后,一 定要点击"保存并提交志愿表"按钮,将填报的志愿信息保存到网上填报志愿系统。在填报 的所有批次志愿都完成后,或离开计算机时,一定要选择"安全退出",退出网上填报志愿 系统,关闭填报志愿的浏览器页面,避免密码或志愿被他人修改。

需要特别提醒的是:考生每次退出网上填报志愿系统时,一定要先点击页面右上角的"安 全退出"按钮,再关闭浏览器(或填报页面)。若直接关闭浏览器(或填报页面)、或长时间 不做任何操作(一般为 30 分钟),考生帐号将被锁定,须等待 15 分钟才能再次登录。因此 考生应规范操作,把握操作时限,避免减少不必要的麻烦。

(6)再次登录网上填报志愿系统检查志愿信息。关闭填报志愿的浏览器页面后,建议 考生最好再次登录网上填报志愿系统,点击"查询志愿"按钮,检查志愿信息是否保存,检 查所填各批次、院校专业组、专业志愿是否完整准确,是否有误,是否遗漏。如有问题,及 时解决。

(7)建议先拟定好志愿草表再上网填报。高考志愿对录取考生至关重要,考生必须慎 重填报每一批次的每一个志愿,先反复斟酌填写志愿草表,再对照拟好的志愿草表在网上一 一填写,这样不容易出现错漏。在网上草率填报、多次修改,很容易出现失误。

(8)建议考生不要在网上填报志愿截止时间之前几小时集中填报志愿或修改志愿。从 往年网上填报志愿情况看,考生如果在填报志愿截止时间之前集中突击填报志愿和修改志愿, 会心情紧张,容易错误操作;还有可能因网络访问量过大,导致网络拥堵不畅、网速缓慢, 影响填报。

(9)准确填写联系电话和通信地址。考生登录省招办网上填报志愿系统后,除了填报 志愿,还有一件非常重要的事情要做,就是在网上填报志愿系统中填写本人的联系电话和通 信地址,联系电话建议填写考生本人或家长的手机号码,这是考生网上录取电子档案信息中 的重要部分。考生填写或修改联系方式请于截止当日 17:00 点前完成, 逾期将不能填写或修 改。考生只能在集中填报志愿期间填写或修改联系方式,其他时间不能填写或修改。

## 39.怎样填写志愿草表?

今年各类别各批次的平行志愿最多可填 20 个或 45 个院校专业组,每个院校专业组代号 不一样、组内的专业也不一样。志愿草表是招生平台网上填报志愿的纸介质版样表,内容包 括批次、院校专业组代号和名称、专业代号和名称等信息。考生事先填写志愿草表,志愿草 表可在湖北招生信息网(http://zsxx.e21.cn)上下载。在上网正式填志愿时,对照志愿草 表逐一输入代号,检查校对,既可以节省时间,又可以提高填报的准确性。

填写志愿草表可采取两种查询招生计划的方式:一是在 2022 年《湖北招生考试》杂志 第 13、16、19、22 期上查询招生计划和在《湖北招生考试》杂志《2022 年湖北省普通高校 招生填报志愿参考》查询相关信息;二是在"计划查询与志愿填报辅助系统"

([http://www.hbksw.cn/](http://www.hbksw.cn）查询招生计划。))查询招生计划。填写志愿草表的建议如下:

(1)按公布的一分一段表找到自己的成绩所在位次,知晓自己成绩与批次线线差。

(2)查询往年一分一段表,把自己位次对应的往年分数值或线差找出来。

(3) 按往年分数值自行设定上下浮动的区间值,向上浮动适当的区间成绩代表"冲一 冲"的院校,向下浮动一定的区间成绩代表"保一保"的院校。

(4)查阅《2022 年湖北省普通高校招生填报志愿参考》,按照步骤(3)的成绩范围, 在往年院校录取情况中勾选一批与自己成绩、位次、线差和期望相符的院校。也可以登录"计

划查询与志愿填报辅助系统"(http://www.hbksw.cn/[\),将一批与自己选考科目、成绩、位](http://www.hbksw.cn），将一批与自己成绩、位次和期望相符的院校添加进关注列表。勾选或) [次、线差和期望相符的院校或院校专业组添加进关注列表。](http://www.hbksw.cn），将一批与自己成绩、位次和期望相符的院校添加进关注列表。勾选或)

(5)翻阅《湖北招生考试》杂志第 13、16、19、22 期。在今年的招生计划中,查找第 (4)步勾选的各批次院校。

(6)查看每个院校的专业组和专业,勾选愿意就读的院校专业组和专业。招生计划中, 备注了具体要求的专业组或专业,如果考生自身条件与其中某项要求不符,建议考生要慎重 选择,合理规避。

(7)登录院校官网,仔细查询拟报院校招生章程,删除掉与自己条件不符的院校专业 组。

(8)填写志愿草表。根据自己的意愿,排列院校专业组顺序,对照招生计划,将院校 专业组代号及名称、专业代号及名称逐一填在志愿草表的相应批次栏。

(9)如需修改调整志愿草表,可重复(3)至(8)步。

通过查阅招生计划和章程,填写、修改草表,考生有充分的时间酝酿、考察、挑选心仪 的院校,到上网填志愿实际操作时,考生只要对着草表录入代号,可以提高效率、节省时间, 还能提高填报的准确度,所以,考生一定要认真填写志愿草表。

#### 40."计划查询与志愿填报辅助系统"能为考生提供哪些帮助?

为方便考生填报志愿,湖北招生考试杂志社在编印招生计划专刊(2022 年第 13、16、 19、22 期)和《2022 年填报志愿参考》的基础上,开发了"计划查询与志愿填报辅助系统" (http://www.hbksw.cn/),供考生填报志愿时参阅。该系统在填报志愿期间免费向考生开 放,考生凭高考报名号登录,初始密码为考生身份证号码的后 5 位。该系统主要可向考生提 供三个方面的辅助功能:一是考生可在该系统中查询当年在鄂招生院校的招生计划、院校专 业组设置和各院校专业组包括的招生专业等信息;二是查询近几年我省录取控制分数线、一 分一段表和各院校的投档录取成绩情况;三是考生可以根据自身的成绩、位次、线差关注心 仪的学校和专业,供考生对照查阅《湖北招生考试》2022 年第 13、16、19、22 期中的招生 计划和学校招生章程,充分酝酿,填写志愿草表和网上填报志愿。系统中的关注列表可以打 印。

## 41.为什么要求考生一定要在网上填报志愿系统中填写联系电话和通信地址?

考生在填报志愿演练或正式填报志愿时,登录省招办网上填报志愿系统后,除了填报志 愿,还有一件非常重要的事情要做,就是在网上填报志愿系统中填写本人的联系电话和通信 地址,联系电话建议填写考生本人或家长的手机号码,这是考生网上录取电子档案信息中的 重要部分。考生在高考报名时填写的通信方式主要用于考试和通知高考成绩;在网上填报志 愿系统中填报的通信方式主要用于录取期间招生部门或高校与考生联系,用于高校寄发录取 通知书。如果考生不填写或填写不准确,可能会影响录取,录取后高校无法寄发录取通知书, 影响考生正常报到上学。每年都有部分考生,不填或随意填写,高校在录取时需要与考生联 系时无法联系上,在寄发通知书时无处寄送,给录取工作造成了很大的麻烦,也耽误了考生 自己。所以,请考生们一定要按网上填报志愿的要求,认真、准确、完整地填写手机号码和 通信地址。特别提醒考生,避免使用外省或携号转网的手机号码作为联系方式。

省招办 10639678 阳光招生短信平台只能向湖北省内联通、电信、移动的手机号发送信 息,暂时不能对省外和携号转网的手机号码发送信息。手机号长度为11位,请勿在前面加

"0"或"86"。手机号码应为考生本人、家长或其他近亲属的,除此之外,不要填写其他人 的手机号码。所填写的手机号码与联系电话一定要确保不停机。

## 42.考生能不能在网上修改志愿?考生忘记网上填报志愿密码怎么办?

在网上填报志愿规定截止时间之前,考生可以在网上对自己填报的所有志愿进行修改。 考生在网上修改志愿时,应注意:

(1)修改志愿也要按照网上填报志愿规定程序和步骤进行操作,避免由于操作不规范 造成修改的志愿无效。

(2)修改志愿之前,要重新填写志愿草表,与原填报的志愿一一对照,将网上需要修 改的志愿删除,重新在网上输入修改后的志愿。

(3)仔细核对重新填报志愿的院校专业组代号和专业代号,避免错填志愿和填报无效 志愿。

(4)不要频繁上网修改。网上填报志愿有规定的程序和步骤,频繁上网多次修改志愿 既给考生增加了巨大的心理压力,也容易出现各种各样的失误。建议考生在填报志愿前,充 分酝酿,认真填写志愿草表,慎重决定自己每一个批次的每一个志愿,尽量避免反复修改。

(5)修改志愿后,需要点击志愿表上方的"保存并提交志愿表"按钮进行保存。志愿 保存成功后,可点击"返回"按钮返回到上一级页面,再点击相应批次志愿表的"查询"按 钮,复核修改的志愿是否已成功保存、是否有错漏。未成功保存的修改无效。

(6)若多次修改志愿则以考生最后一次保存的志愿信息为准。

网上填报志愿的初始密码为考生本人的身份证号,考生登录网上填报志愿系统后,必须 首先修改初始密码,然后填报志愿。如果考生忘记了修改后的密码,可以持本人高考准考证 和身份证到高考报名的县(市、区)招办申请恢复初始密码。初始密码恢复后,考生要及时 登录网上填报志愿系统,修改初始密码。

## 43. 为什么会出现漏填、错填志愿? 如何避免漏填、错填志愿?

出现漏填、错填志愿或无效志愿一般有以下几种情况:

 (1)漏填批次、院校专业组或专业志愿。考生根据自己的高考成绩,本应填报多个批 次、多个院校专业组、多个专业的志愿,但在填报过程中漏填了部分批次、院校专业组和专 业志愿。

(2)填错代号。考生志愿信息按代号录入,填错了代号就等于填错了志愿。譬如一位 考生准备填报甲大学的院校专业组代号为 A10107,这位考生将 A10107 错填成了 B10107, B10107 代表的是 B101 大学的 07 专业组, 这位考生的志愿就无法实现 A101 大学 07 专业组 的录取愿望。一是直接影响录取结果:二是直接影响投档,也可能无法投档。

(3)依据往年资料填报今年的志愿。考生填报的志愿代号一定要以 2022 年省招办通过 《湖北招生考试》杂志第 13、16、19、22 期公布的招生计划为准,考生千万不能使用往年 资料上的代号填报今年的志愿,考生一定要以省招办公布的院校和院校专业组代号填报志愿。

(4)生源范围和招生对象填错。例:有的女生填报了不招女生的专业志愿;艺术专业 不合格的考生填报了艺术专业志愿;没有参加体育专业素质测试的考生填报了体育专业志愿; 填报了与自身选考科目不符的院校专业组等等。出现这些情况,即使填报了志愿,也不能投 档录取。

(5)填报自身条件和学校招生章程要求不符的志愿。有些高校的专业对考生报考条件

有特殊要求,在学校招生章程或公布的招生计划中已经作了明确规定。比如,某所高校的一 些专业要求考生高考语文成绩达到 80 分,那么语文成绩没有达到 80 分的考生,填报了这样 的专业,即使被投档也不会被录取。再如某学校在招生章程中规定某一专业招收身高 1.7m 以上考生,1.7m 以下的考生填报了就不会被录取。

 避免填报不具备资格的志愿和错填志愿,除了要认真了解我省今年填报志愿的规定和要 求,了解填报学校的招生录取规则,根据省招办公布的 2022 年的招生计划填报志愿外,考 生还应认真填写志愿草表,正确上网输入志愿代号。填完志愿退出网上填报志愿系统后,建 议重新登录上网再次检查所填报志愿。如果发现错误志愿,要弄清楚原因,及时修改更正。

## 44.为什么不要轻易放弃填报后续批次的志愿和其他志愿?

 招生录取是分批次按志愿进行的,不填报志愿就等于放弃了参与录取的资格。一般而言, 考生不要轻易放弃填报后续批次的志愿。

 (1)省招委在划定各批次录取控制分数线时,会按招生计划的一定比例划线,上线考 生数会大于招生计划数,因此各批次上线考生必然会有一部分落选。达到本科普通批批次线 的考生只能表明有资格参与本科普通批院校的录取,并不是说达到本科普通批批次线就一定 能录取到本科普通批院校。考生应该有风险意识,要充分利用批次划分和各批次志愿设置, 争取更多的录取机会。平行志愿可以减少考生落选风险,但不是"保险箱",一旦陷入报考 误区或报考不当,还是有落选可能。

 (2)多填一个志愿就多一次机会。有些考生在每一个批次只填一个志愿,不填其他志 愿,这实际上也减少了参与投档录取的机会。有的考生只填部分志愿,没有将平行志愿填满, 实际上就是减少了自己平行志愿投档机会。

## 45.考生如何填报征集志愿?填报征集志愿要注意哪些问题?

 征集志愿由省招办统一组织,全省考生都在网上填报征集志愿,可以到县(市、区)招 办指定地点上网填报,也可以自行在有条件上网的地点填报。

考生填报征集志愿要注意以下问题:

 (1)注意时间和地点。每批次征集志愿时间已经对社会公布,填报截止时间一到,全 省网上填报志愿系统将自动关闭,考生将无法登录系统填报,建议考生尽早到达具备填报志 愿地点或县(市、区)招办指定地点上网填报。

 (2)注意查看征集志愿计划信息。省招办在考生填报征集志愿的前一天,通过湖北招 生信息网发布征集志愿计划公告,县(市、区)招办也会公布征集志愿计划信息。考生填报 征集志愿要以省招办公布的当次征集志愿计划信息为准,填报征集志愿必须按照征集志愿公 告要求填报院校专业组代号,填报了征集志愿院校专业组志愿,视为服从该院校专业组内专 业调剂。

 (3)注意自身条件和特殊招生要求。填报征集志愿的考生,高考成绩必须达到批次线 且没有被录取。有些院校征集志愿时提出了分数要求,分数不够的考生不要填报;家庭经济 条件有限的考生不要轻易填报注明了高收费的院校;艺术、体育考生只能填报自己达到专业 合格标准的院校。

(4)按网上填报志愿的步骤和要求进行填报。

## 46.平行志愿投档时,考生的档案能否同时投到符合投档条件的多个院校专业组,由考

#### 生任意选择录取?

不能。在平行志愿投档时,一个考生如果同时符合所填报的多个院校专业组的投档条件, 也只能投档到一个院校专业组中,考生不能在填报的院校专业组中随意选择院校专业组投档 录取。平行志愿投档时按照"考生分数优先、遵循志愿顺序"的原则,所谓"遵循志愿顺序" 就是在完成考生的高考成绩排序后,再依照考生填报的志愿顺序依次检索投档,考生一旦投 档,计算机不再检索后面的志愿,不再进行投档。即使考生的成绩超过了多所填报院校专业 组的投档线,也只能投到排在前面的院校专业组。所以,平行志愿是一档一投,不是一档多 投,考生每批次填报的多个平行志愿,最多只能投档一次,投档到一所高校的院校专业组。 在录取过程中,考生投档后如果因专业志愿填报不当或其他原因被院校退档,则不会再补投 其他院校专业组,只能参加填报征集志愿或下一批次录取。

## 第三部分 本科提前批、高职高专提前批录取

## 47.强基计划入围考生是否还要填报高考志愿?报考强基计划录取后还能参加后续高 考志愿录取吗?

2022 年强基计划招生程序按教育部规定执行,省招办在本科提前批次录取开始前完成 强基计划录取备案,被正式录取的考生不再参加后续高考志愿录取,未被录取的考生可正常 参加后续各批次志愿录取。建议强基计划入围考生仍按省招办规定的时间填报常规批次志愿, 一旦强基计划未被录取,还可以参与常规批次的志愿投档录取。

## 48.本科提前批招生有哪些院校?什么时候填报志愿?

本科提前批包括军队、公安、消防、司法、机要、安全、飞行技术、部分公费师范生、 部分航海类专业、小语种、部属师范大学招生的国家优师计划等专业;经教育部同意的其他 院校普通类专业。

在本科提前批平行志愿前安排一个单设志愿模块,用于填报空军飞行员、海军飞行员、 香港中文大学、香港城市大学及南方科技大学、上海科技大学、北京外国语大学部分专业、 昆山杜克大学、上海纽约大学、北理莫斯科大学等综合评价录取的高校志愿和招收农村订单 定向免费医学生、省属师范学院招生的地方"优师计划"志愿。

本科提前批志愿填报时间为6月29日8:00至6月30日17:00,截止时间6月30日17:00 后,考生不能再填报本科提前批志愿。填报本科提前批志愿的考生,同时可在 6 月 29 日 8:00 至 7 月 2 日 17:00,填报高职高专提前批、本科普通批、艺术本专科批、体育本专科批等志 愿。

#### 49.我省军校招生录取有哪些特点?

根据教育部、中央军委政治工作部、中央军委训练管理部有关文件精神,我省军校招生 录取主要有以下特点:一是军校体检合格标准为 13 类。二是实行院校专业组投档,按高校 对专业的选科要求、考生体检标准要求的合格种类和性别三要素设置院校专业组。同一院校 专业组,对专业的选科要求、考生体检标准要求的合格种类和性别要求必须一致。三是考生 要根据自身的身体条件和愿望,在填报军校志愿时,准确填报合适的院校专业组志愿。

## 50. 军校招生计划公布的院校专业组内的"专业名称(招考方向)"是什么含义?

军校的每个院校专业组内涵盖不同的招生专业名称(招考方向),在军校招生计划中公 布。其中,专业名称对应本科学历教育阶段的本科教育专业,招考方向对应首次任职培训阶 段的首次任职培训专业(大致对应未来的任职岗位方向)。如某大学的"无人系统工程(无 人机技术保障与维修)"专业,"无人系统工程"是专业名称,"无人机技术保障与维修"是 招考方向。由于新的军校体系调整,部分军校不同专业的学员在不同的培养阶段会在位于不 同城市的内设学院学习,具体学习安排由学校人才培养方案确定。考生可登录学校招生网站 查询了解。

## 51.报考军队院校的考生应符合哪些基本要求?

(1)招生对象为参加今年普通高等学校招生全国统一考试的普通高中毕业生。(2)年 龄在 17 周岁以上、20 周岁以下(截至招生当年 8 月 31 日),未婚。(3)参加省军区组织的 政治考核、面试、体格检查和职业基本适应性检测,结论均为合格。高考体检结论不作为考 生军校最终录取的条件,具体以军检结果为准。

#### 52.报考军队院校的程序有哪些?

(1)参加政治考核。凡志愿报考军队院校的考生,高考结束后即可登录湖北招生信息 网下载或向学校所在地人武部领取《军队院校招收普通中学高中毕业生政治考核表》和《军 队院校招收普通中学高中毕业生面试表》,并在学校业务部门的指导下填写指定由考生本人 填写的栏目。

(2)填报志愿。报考军队院校的考生,按全省统一规定的时间及要求网上填报志愿, 志愿均填在本科提前批,实施平行志愿。网上填报志愿时间是 6 月 29 日 8:00 至 6 月 30 日 17:00。

(3)确定军检面试名单。省军区招生办会同省招办从报考军队院校且政治考核合格, 达到普通类本科特殊招生录取控制分数线的考生中,区分性别、首选科目,依据考生文化成 绩从高到低的顺序,按照院校专业组招生计划数量的 3 至 5 倍确定参加面试和体检的考生对 象。其中,首选科目为历史、女生及体检标准要求为指挥、潜艇、潜水、空降、特种作战专 业合格的专业组,参检人数按照计划数量的 5 倍确定,其余按照计划数量的 3 倍确定。当参 加军检总人数未达到招生计划总数的 4 倍时,对填报军队志愿、达到普通类本科特殊招生录 取控制分数线,政治考核合格的男生,均可参加军检。省军区招生办在"湖北招生信息网" 上公布军检划线规则、参加军检考生名单和军检时间地点,省招办通过县(市、区)招生办 及有关中学通知考生本人。考生参加军检时需持身份证、高考准考证和面试表。

(4)参加军检。考生于 7 月 3 日至 7 月 8 日到指定地点参加军检。军检包括体格检查、 面试、职业基本适应性检测 3 项内容,由省军区招生办具体组织实施。

(5)录取。军队院校招生以院校专业组为基本投档单位,实行平行志愿投档,按院校 专业组公布投档线,投档比例为 100%,由院校按公布的录取规则审录。平行志愿投档后, 未完成的招生计划公开征集志愿,军检合格考生可在省招办指定的网上填报征集志愿。

#### 53. 军检时有哪些注意事项?如何了解军检结果?

军检中主要注意事项:

(1)军检集中组织在军队后方医院或军队二级甲等以上医疗机构进行,凡在非指定医 院体检或复查的,结果一律不予认可;凡不在省招办、省军区招生办下发的参检名单之列的,

一律不得参加军检,即使参加了军检,其结论也不予认可;凡报考军队院校的考生,必须进 行军人职业基本适应性检测。

(2)军检现场实行封闭式管理,工作人员必须统一佩带印制的工作证,非工作人员不 得进入体检现场。

(3)考生在体检时要如实向各科医生反映病史,凡隐瞒自己病史而被军校录取后退学 的,一切后果由考生自己负责。

(4)面试结论和体检检查的外科、内科、眼科、耳鼻喉科、口腔科、妇科、职业基本 适应性检测等项目检查结论,以及辅助检查中胸部 X 线、心电图、腹部 B 超等项目检查结论 应当场告知考生本人。如不清楚以上项目检查结果或对结果有异议,考生可现场查询或提出 复议申请,由监督复议组现场复议复查。对于当场不能作出结论的血常规、尿液、血清艾滋 病毒抗体等检查项目,在军检结束后由省军区招生办汇总交由省招办统一公布结论。对可通 过服用药物或其他治疗手段影响检查结果的项目,不予复议,考生的初检结论为最终结论。

(5)省招办将军检合格考生名单、不合格考生名单和不合格原因,通知各县市招生办 和中学。考生可到县(市、区)招生办和中学查询。

(6)军检实行主检医生负责制,不收取军检费用。

#### 54.军校招生如何进行投档?

为了适应军队院校人才选拔培养改革的需要,解决军校招生多样化需求和考生的选择性 差异,我省军队院校招生以院校专业组为基本投档单位,实行平行志愿投档,有利于考生充 分反映意愿、合理填报志愿,提高生源有效性和计划完成率,解决军校招生不同类别专业之 间生源不均衡的矛盾,更好体现军校招生的公平公正。

军校的招生院校专业组构成三要素:一是军校对招生专业的选科要求,二是军校招生军 检标准要求,三是军校招生专业的性别要求。即:把同一选科要求、同一体检标准要求、同 一性别要求的专业归纳为一个或多个院校专业组。

例:A701 军校的 03、05、09、11、15、17、18 专业,它们的选科要求都是首选科目物 理、再选科目不限,军检标准要求为指挥专业合格且水面舰艇合格,招男生,就将 A701 军 校的 03、05、09、11、15、17、18 专业归纳到 A70117 这一个院校专业组内,也可以将 03、 05、09 归纳到一个院校专业组内,11、15、17、18 专业归纳到另一个院校专业组。

考生根据自身的条件和愿望,准确填报院校专业组志愿,不填、错填志愿或志愿排序不 当,直接影响考生的投档录取。以下三种情况不投档:无院校专业组志愿不投档;无效的院 校专业组志愿(考生选考科目与高校专业要求不符、错填院校专业组志愿、男生填了招女生 的专业或女生填了招男生的专业)不投档;军检合格类别与所填院校专业组对应的体检标准 要求不符不投档。

#### 55.报考公安院校的程序有哪些?

(1)考察。考察工作由省、市(州)公安机关政工部门负责部署、督导,考生户籍所 在地县(市、区)公安机关具体组织实施。

(2)填报志愿。考生填报志愿时间为 6 月 29 日 8:00 至 6 月 30 日 17:00,志愿填在 本科提前批栏内。

(3)确定体检、面试和体能测评名单。省公安厅政治部会同省招办根据考生志愿、选 考科目要求、身体条件、考生文化成绩确定参加体检、面试和体能测评的考生名单。原则上

每个院校专业组参加体检、面试和体能测评的人数不少于该院校专业组招生计划数的 3 倍。 省招办通过湖北招生信息网公布参检考生名单、参检时间和地点,并通过县(市、区)招生 办及有关中学通知考生本人。省公安厅也将通过公安网络将面试考生名单通知各市(州)、 县(市、区)公安局,各市(州)公安局要责成所辖县级公安机关指定专人负责,通知到考 生本人。没有进入面试名单的考生,不能参加面试。

(4)参加体检、面试和体能测评。面试、体检和体能测评由省公安厅政治部统一组织 实施,时间一般安排在 7 月 3 日至 7 月 6 日。考生面试时需携带户口簿、身份证、准考证、 5 张近期一寸彩色蓝底免冠照片和《公安院校公安专业招生考察表》。

体检时统一使用公安部制作的《公安院校公安专业招生体检表》,个人信息由考生现场 进行填写。体检的项目和标准,参照公安机关录用人民警察的有关规定执行,详见《公务员 录用体检通用标准(试行)》(人社部发〔2016〕140 号)、《公务员录用体检特殊标准(试行)》 (人社部发〔2010〕82 号)。同时,还应符合下列条件:

①身高:男性 170 厘米及以上,女性 160 厘米及以上。

②体重:男性体重指数(单位:千克/米²)在 17.3 至 27.3 之间,女性在 17.1 至 25.7 之间。

③视力:单侧裸眼视力 4.8 及以上。

④色觉:无色盲、色弱。

体能测评时统一使用公安部制作的《公安院校公安专业招生体能测评表》,个人信息由 考生现场进行填写。体能测评的项目和标准,按照《国家学生体质健康标准(2014 年修订)》 的有关规定执行,具体如下:

①50 米跑。可测次数:1 次,合格标准:男性≤9.2 秒,女性≤10.4 秒。

②立定跳远。可测次数:3 次,合格标准:男性≥2.05 米,女性≥1.5 米。

③1000 米跑(男)/800 米跑(女)。可测次数: 1 次, 合格标准: 男性≤4 分 35 秒, 女 性≤4 分 36 秒。

④引体向上(男)/仰卧起坐(女)。可测次数:1 次,合格标准:男性≥9 次/分钟,女 性≥25 次/分钟。

以上 4 个项目中有 3 个及以上达标的,体能测评结论为合格。

(5)录取。公安院校招生录取批次安排在本科提前批,实行平行志愿,按照"考生分数 优先、遵循志愿顺序"的原则进行投档和录取。省招办根据省公安厅提供的合格考生名单, 依据线上生源数和院校专业组计划数 1:1 的比例,从高分到低分投档给高校,由高校负责录 取。同分投档排序规则按省统一制定的普通类平行志愿同分投档排序规则执行。

## 56.报考公安院校如何参加考察?

考察时间为 6 月 14 日至 30 日。具体流程为:

考生登录湖北招生信息网下载《公安院校公安专业招生考察表》,按要求填好相关栏目。

考生携带本人户口簿、身份证、准考证和已填写好个人信息的考察表到户籍所在地县(市、 区)公安机关政工部门申请考察。

县(市、区)公安机关政工部门受理考生考察申请,并负责组织考察。异地参加高考的 考生考察工作,由考生现居住地(报考地)公安机关政工部门向考生户籍所在地政工部门发 函,协调、配合做好考生考察工作。

根据考察情况,经办民警、派出所和县(市、区)级公安机关在《公安院校公安专业招

生考察表》填写考察意见和考察审核意见,并签字加盖公章。

考生参加面试前到户籍所在地县(市、区)公安机关政工部门查询考察情况并领取考察 材料。

县(市、区)公安机关政工部门将考察合格考生的考察表及相关材料装入档案袋密封加 盖公章后交考生本人。

考察不合格考生不参加相关面试、体能测试、体检。

#### 57.报考消防、司法、机要、安全等院校的程序有哪些?

(1)填报志愿。司法、机要、安全等院校(专业)安排在本科提前批和高职高专提前 批录取。本科提前批填报志愿时间为 6 月 29 日 8:00 至 6 月 30 日 17:00。高职高专提前 批填报志愿时间为 6 月 29 日 8:00 至 7 月 2 日 17:00。

 (2)确定面试、体能测试名单。根据相关单位确定的条件和原则,省招办会同相关单 位根据考生志愿、身体条件、高考成绩、选考科目以及招生计划一定比例确定参加面试、体 能测试和体检的考生名单。省招办通过湖北招生信息网公布参检考生名单、参检时间地点和 参检合格考生名单,通过"10639678 湖北阳光招生短信服务平台"免费向考生发送本人参 检提示短信,县(市、区)招生办及有关中学也会通知考生本人。没有进入面试名单的考生, 不能参加面试。

(3)参加面试、体能测试。 具体面试时间以湖北招生信息网公告为准。考生面试时应 按照招生院校的要求带齐相关资料,一般需携带政审表、户口簿、身份证、准考证及 2 张近 期二寸彩色免冠照片等。

报考消防类院校(专业)的中国消防救援学院消防类专业的考生要参加省消防员招录工 作办公室组织的政治考核和心理测试、面试和体格检查。

报考司法类院校(专业)的中央司法警官学院司法类专业的考生要参加学校体检、面试 和体能测试,中央司法警官学院的面试体测工作委托武汉警官职业学院承担。

 报考北京电子科技学院的考生要参加学校组织的面试和政审,北京电子科技学院的面试 和政审工作委托湖北省委密码管理局承担。

报考国际关系学院的考生要参加学校组织的面试,面试的时间及方式以学校网站公布为 准。

(4)政治考核。报考中国消防救援学院、中央司法警官学院、国际关系学院的考生可 在湖北招生信息网或学校网站下载政审表,并按表格要求,需毕业中学、家长单位和当地派 出所签字盖公章完成政审。

(5)录取。消防、司法、机要、安全等院校安排在普通类提前批录取,以院校专业组 为基本投档单位,实行平行志愿,按照"考生分数优先、遵循志愿顺序"的原则进行投档和 录取。省招办根据面试政审合格名单,依据线上生源数和院校专业组计划数 1:1 的比例, 从 高分到低分投档给高校,由高校负责录取。同分投档排序规则按省统一制定的普通类平行志 愿同分投档排序规则执行。未完成的招生计划公开征集志愿,面试体检政审合格考生可在省 招办指定的网上填报征集志愿。

(6)报考中南财经政法大学、西南政法大学的本科提前批侦查学、治安学、边防管理 等专业和武汉警官职业学院的高职高专提前批司法行政警察类专业的考生不须参加体检、面 试和体能测试,根据招生院校要求、考生普通高校招生体检结果和司法院校招生条件进行投 档录取。

#### 58.报考航海类本科专业的考生应注意哪些问题?

我省一般将航海类本科专业安排在本科提前批录取,单独设置院校专业组,考生填报志 愿时间为 6 月 29 日 8:00 至 6 月 30 日 17:00。航海类专业一般只招男生,对考生的视力、 身高、体重、肝功能等身体条件均有要求。如航海技术专业要求考生的裸眼视力在 4.7 以上, 轮机工程专业要求裸眼视力在 4.6 以上,身高要求 1.65 米以上等。航海类专业对考生身体 的具体要求,请参见院校的招生章程。

 在录取过程中,航海类专业生源不足时可以根据学校的要求降 20 分录取。高考成绩略 低于本科批次线的考生,可以填报航海类专业,争取录取机会。

#### 59.公费师范生如何填报志愿和录取?

为提高教师队伍素质,稳定教师队伍,根据《国务院办公厅关于转发教育部等部门教育 部直属师范大学师范生公费教育实施办法的通知》(国办发〔2018〕75号)精神,近几年在 我省有北京师范大学、华中师范大学、华东师范大学、东北师范大学、陕西师范大学和西南 大学等院校招收公费师范生。公费师范生一般安排在本科提前批录取。安排在本科提前批招 生的公费师范生志愿填报时间为 6 月 29 日 8:00 至 6 月 30 日 17:00。录取时执行本科批 次线。

## 60.农村订单定向免费医学生如何填报志愿和录取?

农村订单定向免费医学生计划招生按省卫健委、省教育厅有关文件执行,原则上招收农 村生源。以市(州)为单位,定向招收本市(州)考生(以考生高考报名号第 5 第 6 位为准)。 由卫健部门负责资格审核,经申报并公示合格的考生在本科提前批单设志愿栏填报志愿,按 考生志愿和高考成绩从高分到低分投档。生源不足时可以降分征集志愿完成计划。农村订单 定向免费医学生计划志愿填报时间为 6 月 29 日 8:00 至 6 月 30 日 17:00。

## 61.优师计划如何填报志愿和录取?

根据教育部文件规定,2022 年继续在全国普通本科招生计划中专门安排中西部欠发达 地区优秀教师定向培养专项计划(简称:优师计划),采取在校学习期间免除学费、免缴住宿 费并补助生活费的方式,为脱贫县(原集中连片特困县、国家扶贫开发工作重点县)和中西 部陆地边境县中小学校定向培养优秀教师。优师计划的招生生源范围为全省考生,考生毕业 后安排到我省 28 个原集中连片特困县、国家扶贫开发工作重点县服务 6 年。

①部属师范院校承担招生及培养任务的国家优师计划,安排在本科提前批招生,志愿填 报在本科提前批平行志愿栏,网上填报志愿时间是 6 月 29 日 8:00 至 6 月 30 日 17:00。 录取后考生须在规定时间内与省级教育行政部门签订协议,对未签订协议的考生,高校不为 其办理入学报到手续。

②湖北省属师范院校承担招生及培养任务的地方优师计划,安排在本科提前批招生,志 愿填报安排在本科提前批单设志愿栏内。网上填报志愿时间是 6 月 29 日 8:00 至 6 月 30 日 17:00。集中填报志愿阶段截止后,省招办将填报地方优师计划志愿并达到批次线成绩 的考生名单按一定比例提供给招生院校,由招生院校根据招生计划从高分到低分确定拟录取 名单,在规定时间内通知拟录取考生与市(州)教育行政部门、学校签订定向培养协议。"地 方优师计划"的考生协议签订后,由省招办办理录取手续,招生院校发放录取通知书,并将

录取名单报送省教育厅。未在规定时间内签订协议的考生作退档处理,继续参加后续批次的 投档录取。

## 62. 什么是定向培养军士? 报考需要哪些基本条件? 定向培养军士可以享受哪些政 策?

定向培养军士(即原定向培养直招士官)是指军队直接从地方招收军士,经全国普通高 校招生统一考试选拔,依托普通高等学校定向培养,毕业后直接补充到部队相应专业技术军 士岗位服役的全日制高校学生。也就是说,培养对象在入学时就确定了毕业后要到部队以军 士身份服役。目前培养对象全部为高职高专学生。培养对象完成 2.5 学年相应课程且修满规 定学分后,于第 3 学年的 12 月份办理入伍实习手续,开始入伍服役。

报考基本条件:①招生对象为参加今年普通高等学校招生全国统一考试的普通高中毕业 生。②年龄不超过 20 周岁(截至招生当年 8 月 31 日),未婚。③政治、身体条件符合征集 义务兵规定。

定向培养军士可享受学费补偿或国家助学贷款代偿政策。具体有关事宜,可以咨询就读 高校学生资助管理部门,也可以登录就读高校所在省份学生资助管理中心网站、全国学生资 助管理中心网站(http://www.xszz.cee.edu.cn)进行查询。

 培养对象下达军士任职命令后执行现役军士的工资标准,享受现役军士的相关待遇。培 养对象批准服役后首次授予军衔前,按义务兵标准发放津贴。

## 63. 我省招收定向培养军士的学校如何录取?

(1)填报志愿。考生填报志愿时间为 6 月 29 日 8:00 至 7 月 2 日 17:00,志愿填在高职 高专提前批栏内。

(2)体检、面试和政治考核。体检、面试时间为 7 月 5 日至 12 日,考生体检执行义务 兵体检标准。根据省招委相关文件和全省报考定向培养军士的生源情况,省征兵办会同省招 办根据考生志愿、身体条件,按考生高考成绩从高分到低分的顺序,依照招生计划数的 3 倍确定参加体检、面试的考生。

 省征兵办通过湖北招生信息网公布参加定向培养军士的体检、面试时间地点和参检考生 名单,省招办通过"10639678 湖北阳光招生短信服务平台"免费向考生发送本人参检提示 短信,同时县(市、区)招办及有关中学会通知考生本人。考生参加体检、面试时需持本人 身份证、高考准考证和 2 张一寸彩色免冠照片。

 男生体检由生源地市级征兵办集中组织实施,女生体检由武汉市征兵办集中组织实施。 面试由对口的相关招收部队训练指导机构派人会同考生受检地市(州)兵役机关组织,与体 检同步进行,主要通过目测和交谈,依据《定向培养军士招生面试表》(以下简称《面试表》) 进行评价,给出合格和不合格的结论,并及时通知考生,不合格者说明原因。

政治考核,由考生户籍所在县(市、区)征兵办按照义务兵政治考核标准组织实施,政 治考核时间为 7 月 13 日至 23 日。省征兵办通过湖北招生信息网公示体检、面试、政治考核 合格人员名单。

(3)录取。定向培养军士在高职高专提前批录取,执行高职高专普通批录取控制分数线。

 省招办依据体检、面试和政治考核合格名单、平行志愿投档规则,根据考生志愿信息, 按照计划数 1:1 的比例进行投档。平行志愿投档后院校生源不足时,将高校未完成的招生计 划面向考生重新公开征集志愿,符合要求的体检面试合格考生可在省招办指定的网上填报征

集志愿。

## 64.填报军队飞行学员和民用航空飞行学员志愿要注意什么?

军队飞行学员和民用航空飞行学员填报志愿时间为 6 月 29 日 8:00 至 6 月 30 日 17:00,合格考生才能填报飞行学员志愿。

军队飞行学员考生的志愿填在本科提前批的单设志愿栏中,在本科提前批平行志愿投档 前投档。

报考民航飞行学员考生的志愿填在本科提前批平行志愿模块内,建议考生在本科提前批 最好只填民航飞行员志愿或将志愿填在本科提前批平行志愿模块中的第一个位置,如果把报 考民航飞行学员的志愿填在平行志愿靠后的位置(其他招收非民航飞行学员院校志愿之后), 档案有可能投到其他招收非民航飞行学员院校。

军队招生飞行学员录取分数线由空军、海军招飞部门划定,按照考生填报的志愿和招生 计划,从高分到低分投档录取。民航招收飞行学员录取最低控制分数线及单科成绩要求,按 中国民用航空局、教育部相关规定,根据考生志愿和招生计划,从高分到低分投档录取。

军队招飞和民航招飞以相关部门有关文件规定为准。

## 第四部分 艺术类、体育类录取

## 65.艺术专业招生录取批次如何安排?各批次志愿结构怎样设置?

艺术类招生批次分为: 艺术本科批(包括艺术本科 A、艺术本科 B)和艺术高职高专批。

艺术本科 A 设两个志愿模块,即梯度志愿模块和平行志愿模块。梯度志愿模块设三个院 校专业组志愿:1 个一志愿、1 个二志愿和 1 个三志愿,同一院校所有专业设置一个院校专 业组,每个院校专业组志愿可以填报不超过 6 个专业志愿及是否服从专业调剂。平行志愿模 块设 20 个院校专业组志愿,每个院校专业组设 6 个专业志愿及是否服从专业调剂。考生填 报艺术本科 A 志愿时,根据自己的考试成绩和升学意愿,在梯度志愿模块和平行志愿模块之 间选择一个志愿模块填报,不能同时填报平行志愿模块和梯度志愿模块。

艺术本科 B 和艺术高职高专批均可填报 20 个院校专业组的平行志愿, 每个院校专业组 设 6 个专业志愿及是否服从专业调剂。

同时具备艺术类多项专业统考成绩合格的考生,可根据自己的统考成绩在艺术本科 A、 艺术本科 B 和艺术高职高专填报不同统考类别的院校专业组志愿, 按考生填报的院校专业组 志愿顺序投档。

#### 66.我省艺术统考有哪些类别?

2022 年我省组织美术学类、设计学类、音乐学类、舞蹈学类、戏剧与影视学类(表演)、 戏剧与影视学类(广播电视编导)、戏剧与影视学类(播音与主持艺术)和戏剧与影视学类 (服装表演)统考。

## 67.哪些高校可以组织校考?

安排在艺术本科 A 的院校(院校专业组),可以在我省组织艺术专业校考,也可以使用 省专业统考成绩录取。全省统考涉及的本科专业,高校须在我省相对应统考类别的本科统考 生源范围内组织校考,确定本校合格考生;高校也可以不组织校考,录取时的专业成绩直接

使用湖北省统考成绩。全省统考未涉及的本科专业,不要求考生参加全省统考,由高校自行 组织校考,自行发放专业合格证。安排在艺术本科 B 和高职高专艺术类的院校(专业),不 组织校考,录取时直接使用统考成绩。

凡报考省统考专业涵盖的校考考生,必须参加全省专业统考,且达到全省统一划定的专 业本科合格线。未达到统考合格线的考生不能参加相应统考涉及专业的校考,即便参加了校 考,取得了合格证也是无效的,不能参与这个专业的录取。考生校考合格信息可在招生高校 官网和阳光高考平台上查询。

## 68.艺术专业志愿在什么时候填报?

艺术本、专科志愿填报均在 6 月 29 日 8:00 至 7 月 2 日 17:00 进行。

 各批次未完成计划公开征集志愿,考生要关注湖北招生信息网上公布的征集志愿时间和 征集志愿公告。

## 69.艺术本科 A 为什么设梯度志愿和平行志愿两个志愿模块?为什么不能同时兼报两个 志愿模块?

艺术本科 A 有部分院校(专业)组织校考, 这些学校录取时的专业成绩使用校考成绩, 由于各院校校考的专业要求、考试科目、考试内容、评分标准、合格要求和录取文化成绩等 各不相同,尤其有些高校是自行划定文化录取分数线,所以只能设置梯度志愿,按单一院校 进行投档录取。根据教育部有关文件规定,除经教育部批准的部分独立设置的本科艺术院校 (含部分艺术类本科专业参照执行的少数高校)外,高校美术学类和设计学类专业使用统考 成绩,不再组织校考。因此,近年来艺术本科 A 中越来越多的高校在录取时直接使用全省统 考成绩,不再组织校考,这样既减轻了考生负担,又增加了考生录取的机会。考生在填报艺 术本科 A 志愿时,可以根据自己的校考、全省统考成绩和高考文化成绩,参考各院校(专业) 录取规则,选择自己有优势的志愿模块填报。

艺术本科 A 两个志愿模块投档录取和模拟过程处于同一时间段内,考生在填报艺术本科 A 志愿时,只能从中选择一个志愿模块填报。

## 70.如何区分美术学类和设计学类本科专业?

美术学类专业主要有:美术学、绘画、雕塑等。设计学类专业主要有:艺术设计学、视 觉传达设计、环境设计、产品设计、服装与服饰设计等。具体类别以《湖北招生考试》杂志 公布的招生计划类别为准。

#### 71.填报艺术类志愿应注意哪些问题?

 (1)准确填报院校专业组。考生可以根据自己的统考合格类别,在不超过 20 个院校专 业组平行志愿中填报不同统考类别的院校专业组志愿。考生填报未参加统考或统考不合格的 相应类别院校专业组志愿,等同于无效志愿;考生未填报统考合格的相应类别院校专业组志 愿,也不可能投档到该类院校专业组。

(2)合理拉开志愿档次。艺术平行志愿投档时,将高考文化考试和统考专业成绩按一定 比例折算后排序。考生一定要计算好自己的艺术投档成绩,根据自己的成绩和学校往年的专 业录取分数、位次及投档线与批次线线差,合理填报志愿,成绩没有绝对优势的学生,一定 要选择好保底学校(院校专业组),拉开档次,避免落选。

 (3)注意高校对专业的条件要求。考生要注意填报的学校(院校专业组)对文化总成 绩和英语、语文或专业统考成绩等的要求,如果相关成绩达不到要求,建议不要填报。因为 平行志愿投档时,是按考生的投档排序成绩投档,如果你的投档排序成绩达到了投档线,档 案就会投出去,学校在阅档时发现你的单科成绩没有达到要求就会退档。

## 72.考生的艺术类平行志愿投档成绩如何构成?

 艺术类平行志愿投档要求考生文化成绩和统考成绩均达到全省统一划定的相应批次录 取控制分数线,按投档成绩和考生志愿及平行志愿投档规则从高分到低分投档,投档比例 1∶ 1。考生的投档成绩构成是:

①美术学类、设计学类、音乐学类、戏剧与影视学类(表演专业):高考文化成绩(含 政策性加分)的 40%加上专业统考成绩的 60%之和再乘以 2。

投档成绩=[(高考总分+政策性加分)×40%+专业统考成绩×60%]×2

例:某考生高考总分 490 分、政策性加分 10 分、专业统考成绩为 234.12 分,该同学的 投档成绩为: [(490+10) ×40%+234.12×60%]×2 =680.944

②戏剧与影视学类(播音与主持艺术专业、广播电视编导专业): 高考文化成绩(含政 策性加分)与专业统考成绩之和。

投档成绩=[(高考总分+政策性加分)+专业统考成绩]

例:某考生高考总分 490 分、政策性加分 10 分、专业统考成绩为 234.12 分,该同学的 投档成绩为: (490+10) +234.12=734.12

③舞蹈学类、戏剧与影视学类(服装表演专业):按专业统考成绩排序投档。

投档成绩=专业统考成绩

例:某考生高考总分 491 分、政策性加分 10 分、专业统考成绩为 234.12 分,该同学的 投档成绩为:234.12

上述各类别考生投档成绩相同时,依次按考生文化成绩、语文数学两科之和、语文或数 学单科最高成绩、外语单科成绩、首选科目单科成绩、再选科目单科最高成绩由高到低排序 投档;如仍相同,比较考生志愿顺序,顺序在前者优先投档,志愿顺序相同则全部投档。

## 73.经教育部批准自行划定文化录取控制分数线的院校如何录取?

经教育部批准自行划定文化成绩录取控制分数线的院校,省招办将学校划定的录取控制 分数线上专业合格的第一志愿考生档案,全部投给学校,由学校按对外公布的录取规则录取。 第一志愿生源不足的,再按专业类别补投后续志愿。

#### 74. 艺术类多项专业统考成绩合格的考生如何填报院校专业组志愿?

艺术本科 A 设两个志愿模块,即梯度志愿模块和平行志愿模块。梯度志愿模块设三个院 校专业组志愿:1 个一志愿、1 个二志愿和 1 个三志愿,同一院校所有专业设置一个院校专 业组。平行志愿模块设 20 个院校专业组志愿。考生填报艺术本科 A 志愿时,在平行志愿模 块和梯度志愿模块之间选择一个志愿模块填报,不能同时填报平行志愿模块和梯度志愿模块。

(1)通过了全省艺术类专业统考合格并多所学校或多个专业校考合格的考生,可以根 据自己的考试成绩和升学意愿,选择艺术本科批 A 梯度志愿模块,填报 1 至 3 所学校的院校 专业组志愿,投档时,省招办将学校划定的录取控制分数线上专业合格的第一志愿考生档案,

全部投给学校,由学校按对外公布的录取规则录取。第一志愿生源不足的,再按专业类别补 投后续志愿。

(2)具备艺术类多项专业统考成绩合格的考生,可根据自己的统考成绩在艺术本科 A、 艺术本科 B 和艺术高职高专填报不同统考类别的院校专业组志愿,按考生填报的院校专业组 志愿顺序投档。

例 1: 艺术类考生李同学参加校考 A 校 X 专业、B 校 Y 专业、C 校 Z 专业合格,省专业 统考合格。李同学选择艺术本科 A 梯度志愿模块,填报志愿时,可以填报第一志愿 A 校院校 专业组、第二志愿 B 校院校专业组、第三志愿 C 校院校专业组。为提高录取机会,李同学还 可以同时填报艺术本科 B 志愿和艺术高职高专志愿。

例 2:艺术类考生王同学参加了我省美术学类、广播电视编导、播音与主持等 3 个专业 统考并合格,高考文化成绩也达到了我省艺术本科相关专业类录取控制分数线。王同学填报 艺术类志愿时,可以选择填报艺术本科 A 中一所学校的美术学类、广播电视编导、播音与主 持 3 个院校专业组志愿,或只选择其中的 1 至 2 个院校专业组志愿;也可以选择填报另外其 他学校的美术学类、广播电视编导、播音与主持 3 个院校专业组志愿或其中的 1 至 2 个院校 专业组志愿;王同学还可以参照这个志愿填报思路,填报艺术本科 B 和艺术高职高专批志愿。

## 75.艺术类、体育类院校专业组是如何构成的?

艺术类、体育类不分首选科目设置院校专业组。其中:艺术类平行志愿院校专业组,按 艺术专业招生类别,即:美术学类、设计学类、音乐学类、舞蹈学类、戏剧与影视学类(表 演)、戏剧与影视学类(广播电视编导)、戏剧与影视学类(播音与主持艺术)和戏剧与影视 学类(服装表演)等,分别设置不同院校专业组。艺术类梯度志愿,同一高校的所有招生专 业设置为 1 个院校专业组。

## 76.体育专业志愿如何填报?

(1)体育本、专科志愿填报均在高考文化成绩和录取最低控制分数线公布之后,具体时 间是 6 月 29 日 8:00 至 7 月 2 日 17:00。

(2)填报体育专业志愿的考生必须参加全省组织的体育专业素质测试,且体育专业素质 测试和文化成绩必须达到本科、高职高专录取控制分数线,方能填报体育本科、体育高职高 专志愿。

(3)没有参加体育专业素质测试的考生填报体育类志愿等同于无效志愿。

(4)各招生院校对考生身高、体育素质和文化成绩等有不同要求,考生应在了解所报院 校的规定后填报。如果考生在某一方面达不到学校要求,还是填报了该校,即使是投到了该 校也不能录取。

#### 77.体育本科批单设志愿栏如何投档录取?

体育本科批平行志愿前安排一个单设志愿栏,只设一个院校专业组,用于全省统一体育 专业素质测试成绩优秀的考生填报武汉体育学院"武体特优"院校专业组志愿。"武体特优" 即:武汉体育学院安排本校体育类 30%的本科招生计划,录取全省统测成绩优秀的考生,自 主确定统测和文化成绩录取标准。具体录取办法是:考生依据自己全省统测的体育专业素质 测试成绩,在体育本科批单设志愿栏填报"武体特优"志愿,省招办对学校划定的文化成绩 和体育专业素质测试成绩分数线上的考生依体育专业素质测试成绩从高分到低分投档,由学

校择优录取。被"武体特优"录取的考生,不再参加体育本、专科和其他批次录取;未被录 取的考生,不影响体育本、专科和其他批次录取。("武体特优"的投档录取查阅院校相关 规定)。

填报了体育本科批"武体特优"单设志愿的考生,可以同时填报体育本科批(包含武汉 体育学院)、体育高职高专批平行志愿,还可根据考生自己的高考首选科目兼报其他批次志 愿。

### 78. 体育本科批平行志愿如何投档? 投档成绩如何构成?

按照"考生分数优先、遵循志愿顺序"的原则进行投档和录取。

体育本科平行志愿投档时,省招办将体育专业素质测试成绩、文化成绩达到录取控制分 数线的考生,按体育投档排序成绩[(高考总分+政策性加分)×50%+体育专业素质测试成绩 ×75%]排序。考生投档成绩相同时,依次按考生文化成绩、语文数学两科之和、语文或数学 单科最高成绩、外语单科成绩、首选科目单科成绩、再选科目单科最高成绩由高到低排序投 档;如仍相同,比较考生志愿顺序,顺序在前者优先投档,志愿顺序相同则全部投档。

### 79.运动训练、武术与民族传统体育专业单独招生如何报考和录取?

报考运动训练、武术与民族传统体育专业单独招生的考生,应在"中国运动文化教育网" 或"体教联盟 APP"中"普通高等学校运动训练、武术与民族传统体育专业招生系统"(以 下简称"体育单招系统")进行注册和报名,并参加由国家体育总局统一组织的文化考试和 体育专项考试。根据国家体育总局有关文件要求,我省通过"体育单招系统"完成拟录取考 生名单的备案工作,公示无异议后,办理录取手续。

## 第五部分 本科普通批、高职高专普通批录取

## 80.本科普通批平行志愿投档规则是什么?

本科普通批平行志愿按照"考生分数优先、遵循志愿顺序"的原则进行投档和录取。平 行志愿投档时,按考生文化成绩从高分到低分排序,再按排序先后从高分到低分依次投档(先 投分数较高、排序在前的考生)。对单个考生投档时,按照考生填报的志愿顺序依次检索投 档,当计算机检索到考生填报的志愿有计划余额,考生档案即可投到这个院校专业组。

同分排序规则:考生成绩相同时,依次按语文数学两科之和、语文或数学单科最高成绩、 外语单科成绩、首选科目单科成绩、再选科目单科最高成绩、再选科目单科次高成绩由高到 低排序;如仍相同,比较考生志愿顺序,顺序在前者优先投档,志愿顺序相同则全部投档。

#### 81.国家专项计划的生源范围和报考条件是怎样的?哪些考生可以报考?

国家专项计划生源范围为:秭归县、长阳土家族自治县、五峰土家族自治县、恩施市、 利川市、建始县、巴东县、宣恩县、咸丰县、来凤县、鹤峰县、十堰市郧阳区、郧西县、竹 山县、竹溪县、房县、丹江口市、保康县、孝昌县、大悟县、团风县、红安县、罗田县、英 山县、蕲春县、麻城市、阳新县和神农架林区等 28 个县(市、区)。

同时具备以下条件的考生经自愿申请和资格审核公示合格后,可以报考国家专项计划: (1)符合 2022 年统一高考报名条件;(2)本人具有实施区域当地连续 3 年以上户籍,其父

亲或母亲或法定监护人具有当地户籍;(3)本人具有户籍所在县(市、区)高中连续 3 年学籍 并实际就读。

## 82.高校专项计划的生源范围和报考条件是怎样的?哪些考生可以报考?

高校专项计划生源范围为:阳新县、武当山特区、丹江口市、郧阳区、郧西县、竹山县、 竹溪县、房县、张湾区、茅箭区、监利市、洪湖市、远安县、兴山县、秭归县、长阳县、五 峰县、当阳市、南漳县、保康县、谷城县、孝昌县、大悟县、团风县、红安县、罗田县、英 山县、浠水县、蕲春县、麻城市、通城县、崇阳县、通山县、恩施市、利川市、建始县、巴 东县、宣恩县、咸丰县、来凤县、鹤峰县、神农架林区等 42 个县(市、区)。

上述范围内同时具备下列条件的考生,经自愿申请和资格审核公示合格,在教育部阳光 高考平台按高校要求报名参加高校专项计划考核合格的,可以报考高校专项计划:(1)符合 2022 年统一高考报名条件;(2)本人及父亲或母亲或法定监护人户籍地在实施区域的农村, 本人具有当地连续 3 年以上户籍;(3)本人具有户籍所在县(市、区)高中连续 3 年学籍并 实际就读。

符合高校专项计划报考条件的考生,在完成上述申报和审核的同时,还须关注教育部通 知,按要求在教育部阳光高考平台完成高校专项计划报名。

#### 83.地方专项计划的生源范围和报考条件是怎样的?哪些考生可以报考?

全省符合 2022 年统一高考报名条件的考生,符合下列(1)(2)项条件之一的,经自愿 申请和资格审核公示合格,可以报考地方专项计划:

(1)①考生户籍在高校专项计划实施的 42 个县(市、区);②本人及父亲或母亲或法 定监护人户籍地在实施区域的农村,本人具有当地连续 3 年以上户籍;③考生具有 42 个县 (市、区)高中连续 3 年学籍并实际就读。

(2)①全省(不包括 42 个县(市、区))考生,本人及父亲或母亲或法定监护人户籍地 在实施区域的农村,本人具有当地连续 3 年以上户籍;②考生具有我省乡镇(不含县、市、 区政府所在地)中学连续 3 年学籍并实际就读。

## 84. 符合条件的考生如何填报国家专项计划、地方专项计划、高校专项计划志愿?应注 意哪些问题?

(1)国家专项计划一般在院校同批次录取,单独设置院校专业组。本科提前批、本科 普通批的国家专项计划志愿填在相应批次志愿栏内,与其他计划的院校专业组混合填报。建 议符合条件的考生填报同一所院校的时候,最好把国家专项计划院校专业组志愿和非国家专 项计划院校专业组志愿混合填报,增加录取机会。

(2)地方专项计划在院校同批次录取,单独设置院校专业组。本科普通批的地方专项 计划院校专业组可以与其他计划院校专业组混合填报。建议符合条件的考生填报同一所院校 的时候,最好把地方专项计划院校专业组和非地方专项计划院校专业组志愿混合填报,增加 录取机会。

(3)高校专项计划志愿填报在本科普通批单设志愿栏内,只能填报 1 个院校专业组志 愿。经高校筛选和考核、在教育部阳光高考平台上公示的考生才有资格填报,其他考生填报 无效。

(4)安排在本科提前批的国家专项计划一般为公安、司法、安全等专业,录取符合国

家专项计划报考条件的考生,会要求考生参加面试或测试,请填报本科提前批国家专项计划 的考生注意学校要求。从近年情况来看,部分本科提前批国家专项计划因合格生源不足计划 不能完成,非常可惜,建议符合国家专项计划条件的考生踊跃填报公安、司法、安全院校的 国家专项计划志愿。

(5)同时符合国家专项计划、地方专项计划的考生可以在同一批次中混合填报国家专 项计划院校专业组、地方专项计划院校专业组和其他计划院校专业组志愿,按考生填报的院 校专业组顺序投档。考生要注意志愿填报的顺序。

## 85.国家专项计划、高校专项计划、地方专项计划如何投档录取?

(1)高校专项计划在本科普通批平行志愿之前投档。省招办将符合条件的高校专项计 划入围考生投档给高校,由高校按录取规则录取。被高校专项计划录取的考生,不再参加本 科普通批平行志愿和后续批次的录取。

(2)本科提前批、本科普通批平行志愿投档时,国家专项计划、地方专项计划与其他 计划院校专业组一起按平行志愿的投档规则进行投档。按考生填报的院校专业组顺序投档。

(3)从 2023 年高考招生起,往年被国家专项、地方专项或高校专项计划录取后放弃入 学资格或退学的考生,不再具有上述专项计划的报考资格。

#### 86.边防军人子女预科班如何投档和录取?

按有关文件规定,重庆大学、湖南大学、长春工程学院、西安邮电大学、西华大学、桂 林电子科技大学、烟台大学承办边防军人子女预科班。2022 年在湖北招生的院校以湖北省 公布的招生计划为准。

边防军人子女预科班单独设置院校专业组,志愿填报在本科普通批平行志愿栏。根据中 央军委政治工作部、教育部 2022 年有关文件规定,报考重庆大学、湖南大学边防子女预科 班考生的高考成绩分首选科目应达到我省本科特殊招生线;报考其他院校边防子女预科班考 生的高考成绩分首选科目应达到我省本科批次录取控制分数线下 60 分。

## 87.什么是高职高专乡村振兴专项计划?怎么投档录取?

 我省高职高专乡村振兴专项计划(原高职高专精准扶贫专项计划),继续招收省乡村振 兴局(原省扶贫办)建档立卡户考生(包括普通高中生和中职毕业生),这些考生经自愿申 请和资格审核公示合格后,可以报考高职高专乡村振兴专项计划院校专业组。通过专项计划 录取的考生可以享受国家助学会、国家助学贷款等资助政策,同时每人每年还可享受"雨露 计划"资金补助。

高职高专乡村振兴专项计划在院校同批次录取,执行院校所在批次线。考生填报志愿时 间:技能高考高职高专志愿 6 月 29 日 8:00 至 7 月 2 日 17:00 填报,高职高专普通批志愿 8 月 8 日 8:00 至 8 月 11 日 17:00 填报。高职高专乡村振兴专项计划单独设置院校专业组, 与 其他计划院校专业组一起混合填报。建议考生填报志愿的时候,最好既填报高职高专乡村振 兴专项计划院校专业组志愿,也填报非专项计划院校专业组志愿,增加录取机会。考生在既 填了专项计划的院校专业组志愿,又填了非专项计划院校专业组志愿的,按考生填报的院校 专业组顺序投档。

## 88.怎样查询特殊类型招生入围考生名单和专项计划合格考生名单?

强基计划、保送生和高校专项计划、高水平艺术团、高水平运动队等特殊类型招生入围 考生在教育部"阳光高考平台"上公示。国家专项计划、地方专项计划和高职高专乡村振兴 专项计划入围考生,在湖北招生信息网和市(州)招生网、相关学校招生网上公示,考生可 以查询。

## 89.高水平运动队、高水平艺术团招生如何填报志愿和录取?

通过教育部"阳光高考平台"公示的高水平运动队和高水平艺术团资格入围考生,以高 水平运动队和高水平艺术团身份填报志愿,须与入围高校一致。志愿填报在本科普通批单设 志愿栏,在本科普通批平行志愿前投档。只有经过教育部批准的高校才具有招收高水平运动 队和高水平艺术团资格,严格按教育部批准的招生项目、合格名单和录取标准录取。

## 90.民族院校招收少数民族考生计划如何投档?

根据国家有关文件要求,中南民族大学等民族院校安排一定比例或数额的招生计划专门 招收少数民族考生,全省办理了少数民族优录证明的考生均可报考。部分民族院校将招收少 数民族考生计划单独设置院校专业组,模拟投档时,若批次线上招收少数民族考生计划院校 专业组生源不足,经招生院校同意,可以转为面向全省考生计划。如考生填报了少数民族计 划院校专业组,也填报了其他计划院校专业组,按考生填报的院校专业组志愿顺序投档。

## 91.少数民族预科班、民族班、定向西藏就业计划、定向就业计划如何投档录取?

少数民族预科班的生源范围(1)我省少数民族聚居地区(恩施州和宜昌市五峰县、长 阳县)办理了少数民族优录证明的考生;(2)户籍在少数民族乡镇、办理了优录证明且在少 数民族乡镇所在县高考报名的少数民族考生。上述两类考生可以填报少数民族预科班。同面 向全省招生计划一起从高分到低分投档,由院校在填报了少数民族预科班院校专业组志愿且 符合条件的考生中录取。按对应首选科目,少数民族预科班投档控制线可降到其他专业组(不 含预科班、民族班、定向西藏就业计划和定向就业计划)最低投档线下 80 分。

少数院校在我省有民族班、定向西藏就业计划招生计划,分别单独设置院校专业组,按 考生填报的院校专业组顺序投档。民族班生源对象为全省办理了少数民族优录证明的考生, 定向西藏就业计划生源对象为全省考生。由院校在填报了民族班或定向西藏就业计划院校专 业组志愿的考生中择优录取。按对应首选科目,民族班或定向西藏就业计划投档控制线可降 到其他专业组(不含预科班、民族班、定向西藏就业计划和定向就业计划)最低投档线下 40 分。

安排在本科普通批招生的定向就业招生计划单独设置院校专业组,在院校非定向就业计 划院校专业组(不含预科班、民族班、定向西藏就业计划和定向就业计划)中的最低投档分 数线下 20 分以内、批次录取控制分数线以上实行平行志愿投档。

## 92.省属高校面向当地的招生计划如何填报志愿和投档?

个别省属高校安排了专门计划招收院校所在地考生(以考生高考报名号为准),面向当 地的招生计划单独设置院校专业组,与面向全省的院校专业组分开。当地考生填报志愿时, 既可填报面向全省的院校专业组,又可填报面向当地的院校专业组。如果只填报了面向全省 的院校专业组,就只能参加面向全省的院校专业组投档;如果只填报了面向当地的院校专业 组,就只能参加面向当地的院校专业组投档;如果既填报了面向全省的院校专业组,又填报

了面向当地的院校专业组,按考生填报的院校专业组志愿顺序投档。

## 93.什么是高职联办本科?

 高职联办本科是"普通本科高校与高职院校联合培养技术技能型人才试点项目"的简称, 该项目是湖北省推进高等职业教育改革和本科高校转型发展的重要举措,实施普通本科高校 与高职院校协同,"专本分段,3+2 五年一体化"的教学模式培养技术技能型人才。1 所高职 院校与 1 至 2 所具有鲜明行业背景和区域发展特色的院校联合开展技术技能型人才培养,进 一步推动学校应用型人才培养模式改革,提高应用型人才培养质量,增强区域经济社会发展 的适应性和服务能力。

 试点专业学生学籍采用分段注册方式进行,前 3 年注册专科学籍,执行高职高专收费标 准,学生按规定年限修业期满、成绩合格达到毕业要求后发放普通全日制高职高专毕业证书。 高职高专学习期满,学生经考核测试合格后,可进入试点本科高校学习。考核测试办法和要 求由试点本科与高职院校共同制定实施。

 学生学籍管理由参与试点的高职院校和本科高校分别负责并共同做好衔接管理。学生在 高职院校学习期间转学或校内转专业的,视为放弃试点资格;在本科高校学习期间,不得转 学或校内转专业。

#### 94. 高职联办本科在哪个批次?如何录取?如何准确理解高职联办本科投档规则?

高职联办本科招生层次为高职高专,填报志愿时间在是8月8日8:00至8月11日17:00。 安排在高职高专普通批录取,最低投档控制线为本科普通批录取控制线下 10 分以内。

将高职联办本科安排在高职高专同批次录取的目的,是为了方便考生在高职联办本科与 高职高专院校专业之间进行灵活选择,也方便高职院校录取。

为解决高职联办本科计划中不同联办本科院校的选择性差异,在同一高职院校中,按联 办本科院校和招生专业单独设置院校专业组,实行平行志愿投档。

例: 武汉船舶职业技术学院(以下简称: 武船)与湖北工业大学(以下简称: 湖工)联 合培养的计算机网络技术专业、与武汉轻工大学(以下简称:武汉轻工)联合培养的物流管 理专业,分别设置成两个不同的院校专业组,投档时按平行志愿投档。不同联办院校和专业 单独设置院校专业组,有利于考生充分反映意愿、合理填报志愿,提高生源有效性和计划完 成率,解决高职联办本科专业之间生源不均衡的矛盾,更好体现招生的公平公正。

符合条件的考生填报志愿时,填报某个高职院校联办本科计划院校专业组,才能参加该 高职联办本科院校专业组的投档录取;考生可以混合填报高职联办本科计划院校专业组和普 通类高职高专计划院校专业组,按考生填报的院校专业组志愿顺序投档。

例:李同学想通过高职联办本科实现自己上本科的愿望,首选湖工,其次是武汉轻工。 高职联办本科计划中武船、武汉铁路职业技术学院(以下简称:武铁)、武汉职业技术学院 (以下简称:武职)均有与湖工联办本科计划,武船、武职有与武汉轻工联办本科计划。该 同学按自己的意愿,在平行志愿中先后填武船与湖工联办本科计划院校专业组、武铁与湖工 联办本科计划院校专业组、武职与湖工联办本科计划院校专业组、武船与武汉轻工联办本科 计划院校专业组、武职与武汉轻工联办本科计划院校专业组。投档时,计算机会按照考生填 报的院校专业组志愿顺序依次检索投档,当计算机检索到考生填报的院校专业组志愿有计划 余额,考生档案即可投到这个院校专业组。

## 95.什么时候填报高职高专普通批志愿?

高职高专普通批(不包括高职高专提前批)填报志愿时间在本科录取结束以后,具体时 间是 8 月 8 日 8:00 至 8 月 11 日 17:00。请考生提前了解和考察院校,填好志愿草表,按时 填报志愿,不要错过填报志愿时间,不要填报自己不愿就读的学校。

## 第六部分 技能高考录取

## 96.什么是全省统一技能高考?包括哪些专业类别?

 技能高考是我省面向中职毕业生统一开展的技能操作考试为主、文化考试为辅的招生改 革试点,技能高考考试科目包括全省统一组织的技能操作考试和文化综合考试,满分 700 分,其中:文化综合考试包括语文(90 分)、数学(90 分)、英语(30 分)三个部分合卷, 满分 210 分,技能操作考试分机械类、电气电子类、计算机类、建筑技术类、旅游类、农学 类、财经类、汽车维修类、学前教育专业、护理专业等 10 个专业类别,满分 490 分。技能 操作考试由教育厅指定的高校组考;文化综合考试由省教育考试院统一组织实施。考生先参 加各主考院校组织的技能操作考试,再参加全省统一组织的文化综合考试。

2022 年湖北省技能高考技能操作考试时间为 4 月,相关信息通过各主考院校网站查询; 文化综合考试时间为 6 月 7 日上午 9:00-11:30。文化综合考试成绩发放时间为 6 月 25 日左 右,考生可以通过湖北省教育考试院官方网站查询。

## 97.参加技能高考的考生如何填报志愿和录取?

技能高考本科和高职高专包括省属本科院校和高职高专院校招收技能高考考生的本科 和高职高专专业。考生须参加全省组织的文化考试和技能考试,文化和技能成绩均达到技能 高考本科或高职高专录取控制分数线方可填报。志愿填报时间均在 6 月 29 日 8:00 至 7 月 2  $\Box$  17:00.

技能高考招生高校按 10 个专业类别设置院校专业组,考生根据自己的技能考试类别对 口填报院校专业组和专业,每个批次可填报不超过 20 个院校专业组志愿,每个院校专业组 志愿内可选报不超过 6 个专业及是否服从专业调剂。技能高考须按技能操作考试的专业类别 对口填报志愿和对口投档录取,不能跨类填报志愿和跨类投档录取。技能高考按文化综合考 试成绩和技能操作考试成绩之和统一划线,技能高考投档成绩为:文化综合考试分数+政策 性加分+技能操作考试分数+技能操作考试分数×10<sup>-6</sup>。技能高考按平行志愿投档规则从高分 到低分投档录取。考生投档成绩相同时,按技能操作考试成绩由高到低排序投档录取。

## 编者的话

根据教育部和省招委有关文件,省招办编写了《2022 年湖北省普通高校招生阳光招生 问答》,对我省 2022 年普通高校招生政策规定、填报志愿、投档规则、招生信息公开等进行 了解读,供全省各级招办、中学和全省考生参考。由于时间仓促,如有疏漏和表述不准确, 以正式文件为准。

> 湖北省高等学校招生委员会办公室 2022 年 6 月